# **Как анализаторы кода ищут ошибки и дефекты безопасности**

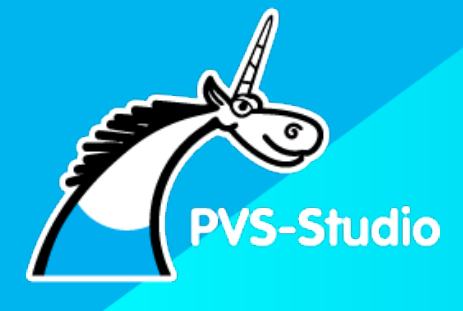

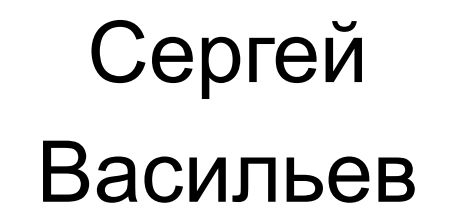

#### **Сергей Васильев**

#### Head of DevRel в PVS-Studio LLC

#### 8 лет в статическом анализе

В прошлом:

- C# Analyzer Team Leader
- Tools & DevOps Team Leader
- C++, C# developer

Пишу на habr, выступаю.

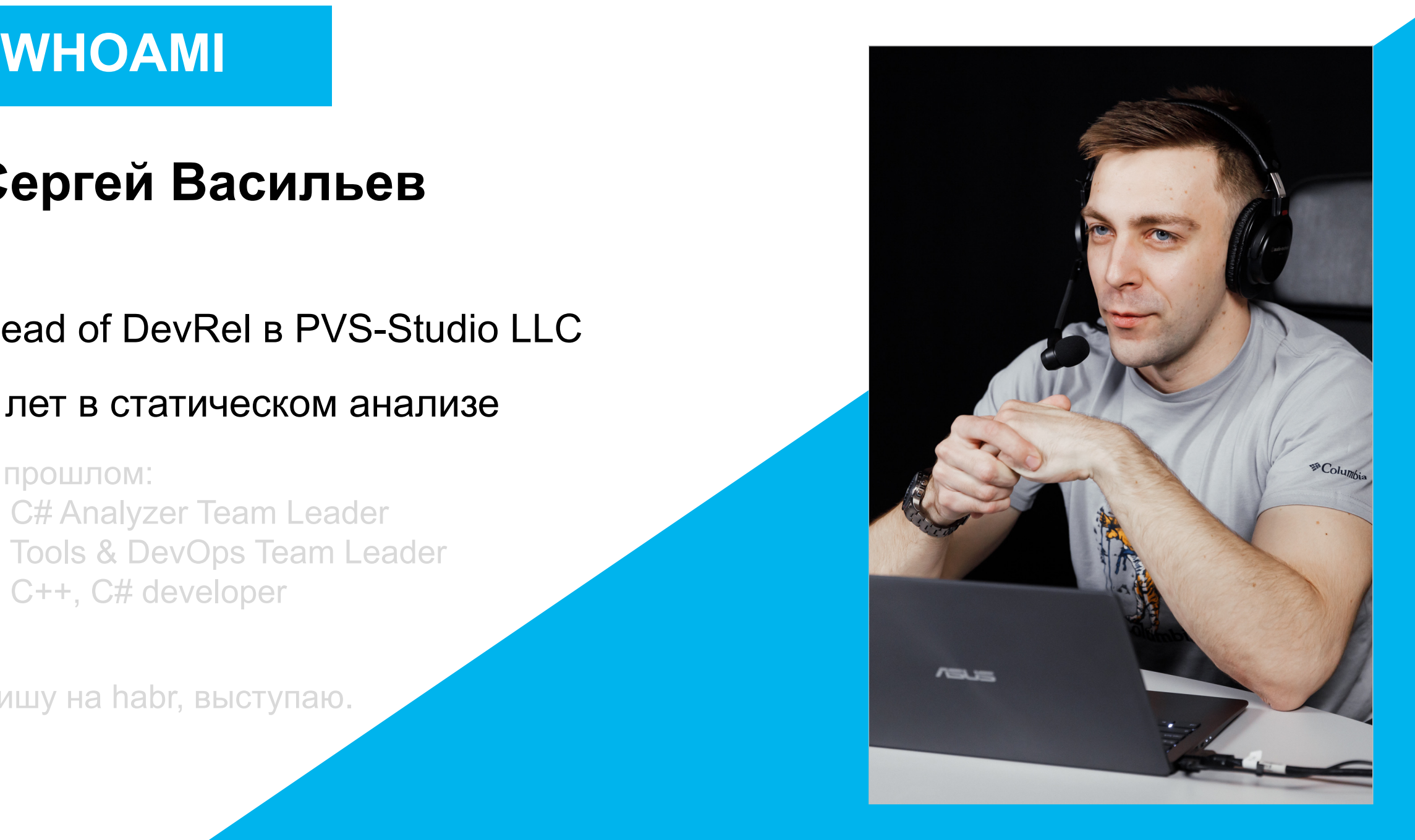

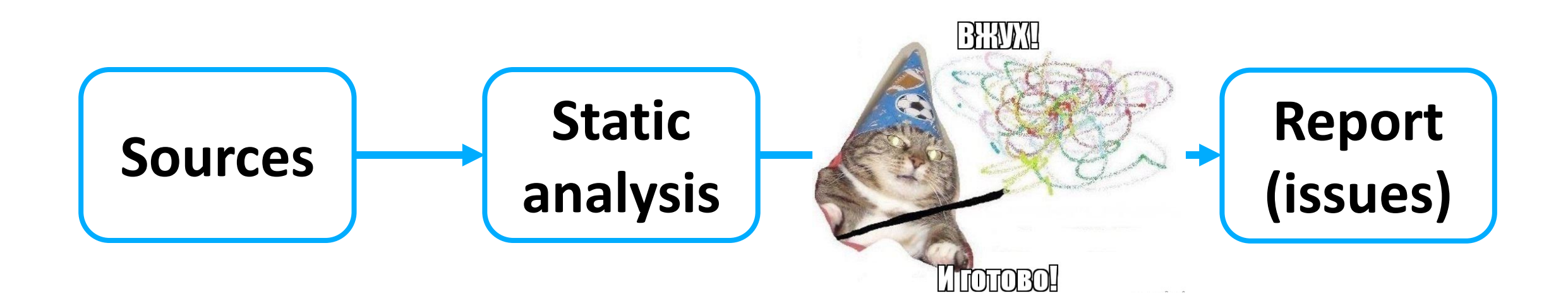

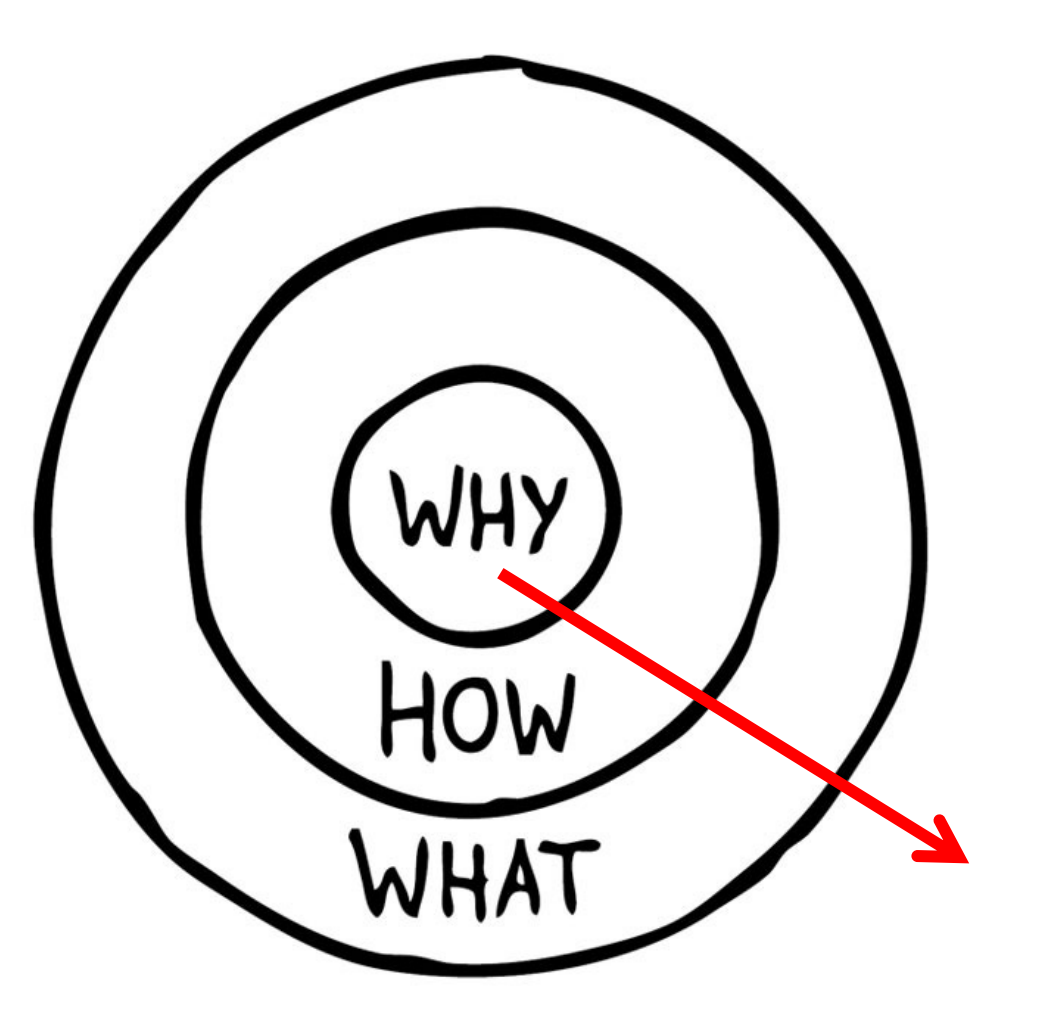

# **Статический анализ: зачем?**

#### **Статический анализ: зачем?**

**Рефакторинг Поиск ошибок Поиск дефектов безопасности**

}

public static boolean isKeyRing(byte[] blob) throws IOException { BCPGInputStream bIn

= new BCPGInputStream(new ByteArrayInputStream(blob));

int tag = bIn.nextPacketTag();

return tag == PacketTags.PUBLIC\_KEY || tag == PacketTags.PUBLIC\_SUBKEY || tag == PacketTags.SECRET\_KEY tag == PacketTags.SECRET KEY;

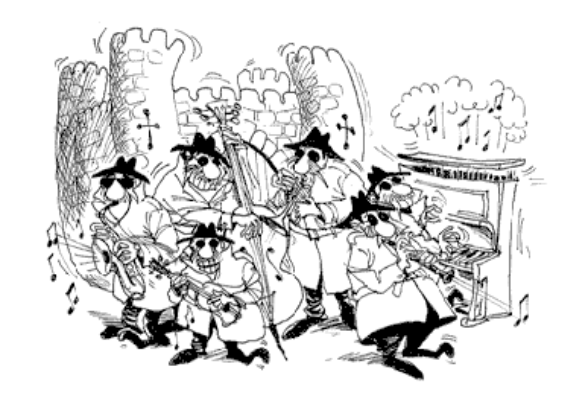

#### **Bouncy Castle**

- return tag == PacketTags.PUBLIC\_KEY
	- tag == PacketTags.PUBLIC SUBKEY
	- || tag == PacketTags.SECRET\_KEY
	- tag == PacketTags.SECRET KEY;

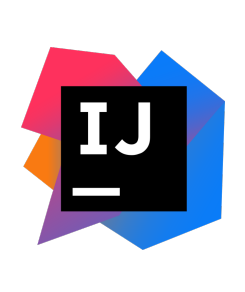

- Condition 'tag == PacketTags.SECRET\_KEY' covered by subsequent condition 'tag == PacketTags.SECRET\_KEY'
- Duplicate condition 'tag == PacketTags.SECRET\_KEY'
- Condition 'tag == PacketTags.SECRET KEY' is always 'false'
- Duplicate condition 'tag == PacketTags.SECRET\_KEY'

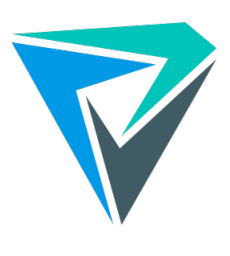

V6001 There are identical sub-expressions 'tag == PacketTags.SECRET\_KEY' to the left and to the right of the '||' operator.

}

private static final Map<Class, String> *annotationToXml*;

```
static {
    annotationToXml = new HashMap<Class, String>();
    annotationToXml.put( Entity.class, 
                          "entity" );
    annotationToXml.put( MappedSuperclass.class, 
                          "mapped-superclass" );
    ....
```
*annotationToXml*.put( ConstructorResult.class, "constructor-result" );

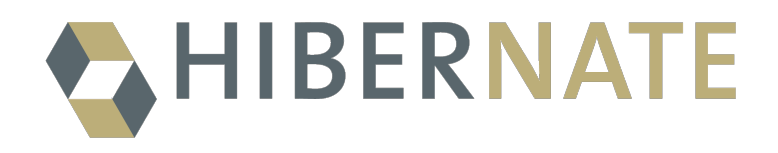

#### **Hibernate**

private static final Map<Class, String> annotationToXml ;

static { annotationToXml = new HashMap<Class, String>(); annotationToXml.put( Entity.class, "entity" ); annotationToXml.put( MappedSuperclass.class, "mapped -superclass" ); annotationToXml.put( Embeddable.class, "embeddable" ); annotationToXml.put( Table.class, "table" ); annotationToXml.put( SecondaryTable.class, "secondary -table" ); annotationToXml.put( SecondaryTables.class, "secondary -table" ); annotationToXml.put( PrimaryKeyJoinColumn.class, "primary -key -join -column" ); annotationToXml.put( PrimaryKeyJoinColumns.class, "primary -key -join -column" ); annotationToXml.put( IdClass.class, "id -class" ); annotationToXml.put( Inheritance.class, "inheritance" ); annotationToXml.put( DiscriminatorValue.class, "discriminator -value" ); annotationToXml.put( DiscriminatorColumn.class, "discriminator -column" ); annotationToXml.put( SequenceGenerator.class, "sequence -generator" ); annotationToXml.put( TableGenerator.class, "table -generator" ); annotationToXml.put( NamedEntityGraph.class, "named -entity -graph" ); annotationToXml.put( NamedEntityGraphs.class, "named -entity -graph" ); annotationToXml.put( NamedQuery.class, "named -query" ); annotationToXml.put( NamedQueries.class, "named -query" ); annotationToXml.put( NamedNativeQuery.class, "named -native -query" ); annotationToXml.put( NamedNativeQueries.class, "named -native -query" ); annotationToXml.put( NamedStoredProcedureQuery.class, "named -stored -procedure -query" ); annotationToXml.put( NamedStoredProcedureQueries.class, "named -stored -procedure -query" ); annotationToXml.put( SqlResultSetMapping.class,<br>"sql-result-set-mapping" ); annotationToXml.put( SqlResultSetMappings.class, "sql-result-set-mapping" ); annotationToXml.put( ExcludeDefaultListeners.class, "exclude -default -listeners" );

annotationToXml.put( ExcludeSuperclassListeners.class, "exclude -superclass -listeners" ); annotationToXml.put( AccessType.class, "access" ); annotationToXml.put( AttributeOverride.class, "attribute -override" ); annotationToXml.put( AttributeOverrides.class, "attribute -override" ); annotationToXml.put( AttributeOverride.class, "association -override" ); annotationToXml.put( AttributeOverrides.class, "association -override" ); annotationToXml.put( AttributeOverride.class, "map -key -attribute -override" ); annotationToXml.put( AttributeOverrides.class, "map -key -attribute -override" ); annotationToXml.put( Id.class, "id" ); annotationToXml.put( EmbeddedId.class, "embedded -id" ); annotationToXml.put( GeneratedValue.class, "generated -value" ); annotationToXml.put( Column.class, "column" ); annotationToXml.put( Columns.class, "column" ); annotationToXml.put( Temporal.class, "temporal" ); annotationToXml.put( Lob.class, "lob" ); annotationToXml.put( Enumerated.class, "enumerated" ); annotationToXml.put( Version.class, "version" ); annotationToXml.put( Transient.class, "transient" ); annotationToXml.put( Basic.class, "basic" ); annotationToXml.put( Embedded.class, "embedded" ); annotationToXml.put( ManyToOne.class, "many -to -one" ); annotationToXml.put( OneToOne.class, "one -to -one" ); annotationToXml.put( OneToMany.class, "one -to -many" ); annotationToXml.put( ManyToMany.class, "many -to -many" ); annotationToXml.put( Any.class, "any" ); annotationToXml.put( ManyToAny.class, "many -to -any" ); annotationToXml.put( JoinTable.class, "join -table" );

annotationToXml.put( JoinColumn.class, "join -column" ); annotationToXml.put( JoinColumns.class, "join -column" ); annotationToXml.put( MapKey.class, "map -key" ); annotationToXml.put( OrderBy.class, "order -by" ); annotationToXml.put( EntityListeners.class, "entity -listeners" ); annotationToXml.put( PrePersist.class, "pre -persist" ); annotationToXml.put( PreRemove.class, "pre -remove" ); annotationToXml.put( PreUpdate.class, "pre -update" ); annotationToXml.put( PostPersist.class, "post -persist" ); annotationToXml.put( PostRemove.class, "post -remove" ); annotationToXml.put( PostUpdate.class, "post -update" ); annotationToXml.put( PostLoad.class, "post -load" ); annotationToXml.put( CollectionTable.class, "collection -table" ); annotationToXml.put( MapKeyClass.class, "map -key -class" ); annotationToXml.put( MapKeyTemporal.class, "map -key -temporal" ); annotationToXml.put( MapKeyEnumerated.class, "map -key -enumerated" ); annotationToXml.put( MapKeyColumn.class, "map -key -column" ); annotationToXml.put( MapKeyJoinColumn.class, "map -key -join -column" ); annotationToXml.put( MapKeyJoinColumns.class, "map -key -join -column" ); annotationToXml.put( OrderColumn.class, "order -column" ); annotationToXml.put( Cacheable.class, "cacheable" ); annotationToXml.put( Index.class, "index" ); annotationToXml.put( ForeignKey.class, "foreign -key" ); annotationToXml.put( Convert.class, "convert" ); annotationToXml.put( Converts.class, "convert" ); annotationToXml.put( ConstructorResult.class, "constructor -result" );

}

#### **Hibernate**

appotationToXml\_nut( Inheritance.class, annotationToXml.put( DiscriminatorValue.class, 2007) annotationToXml.put( DiscriminatorColumn.class, 2001) annotationToXml.put( SequenceGenerator.com

annotationToXml.put( SqlResultSetMapping.com) annotationToXml.put( SqlResultSetMappings.com) annotationToXml.put( Exclude Default Listeners.com

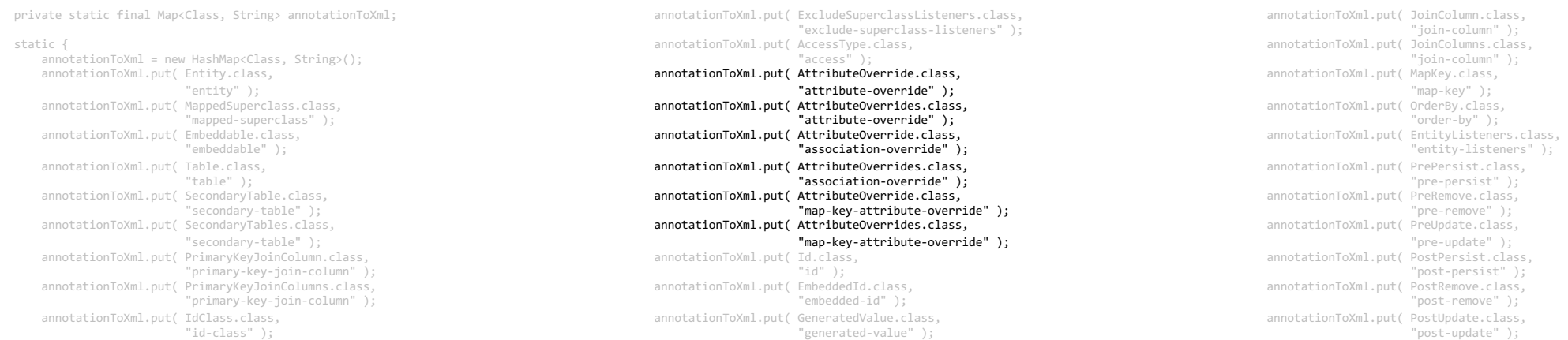

annotationToXml\_nut( Column\_class

 $\vert$  annotationToXm  $l$  annotationToXm  $\vert$  annotationTo $\rangle$  $n \cdot n$  ) and  $n \cdot n$  $\parallel$  annotation I ox $\parallel$ | annotationToXml.p | annotationToXml.pu

*annotationToXml*.put( AttributeOverride.class, "attribute-override" ); teOverrides.c *annotationToXml*.put( AttributeOverride.class, "association-override" ); "embedded" ); Leuverriues.<mark>c</mark> teOverrides.<mark>c</mark> *annotationToXml*.put( AttributeOverrides.class, "attribute-override" ); *annotationToXml*.put( AttributeOverrides.class, "association-override" );

*annotationToXml*.put( AttributeOverride.class, "map-key-attribute-override" ); override" );  $over^{\text{intra}}$ n-override" ); "order-column" ); tribute-overr *annotationToXml*.put( AttributeOverrides.class, "map-key-attribute-override" );

annotationToXml.put( PostLoad.class,

#### **Hibernate**

private static final Map<Class, String> annotationToXml;

static { annotationToXml = new HashMap<Class, String>(); annotationToXml.put( Entity.class, "entity" ); annotationToXml.put( MappedSuperclass.class, "mapped-superclass" ); annotationToXml.put( Embeddable.class, "embeddable" ); annotationToXml.put( Table.class, "table" ); annotationToXml.put( SecondaryTable.class, "secondary-table" ); annotationToXml.put( SecondaryTables.class, "secondary-table" ); annotationToXml.put( PrimaryKeyJoinColumn.class, "primary-key-join-column" ); annotationToXml.put( PrimaryKeyJoinColumns.class, "primary-key-join-column" ); annotationToXml.put( IdClass.class, "id-class" ); annotationToXml.put( Inheritance.class, 'inheritance" ); annotationToXml.put( DiscriminatorValue.class, "discriminator-value" ); annotationToXml.put( DiscriminatorColumn.class, 'discriminator-column" ); annotationToXml.put( SequenceGenerator.class, "sequence-generator" ); annotationToXml.put( TableGenerator.class, "table-generator" ); annotationToXml.put( NamedEntityGraph.class, "named-entity-graph" ); annotationToXml.put( NamedEntityGraphs.class, "named-entity-graph" ); annotationToXml.put( NamedQuery.class, "named-query" ); annotationToXml.put( NamedQueries.class, "named-query" ); annotationToXml.put( NamedNativeQuery.class, "named-native-query" ); annotationToXml.put( NamedNativeQueries.class, "named-native-query" ); annotationToXml.put( NamedStoredProcedureQuery.class, "named-stored-procedure-query" ); annotationToXml.put( NamedStoredProcedureQueries.class, "named-stored-procedure-query" ); annotationToXml.put( SqlResultSetMapping.class, "sql-result-set-mapping" ); annotationToXml.put( SqlResultSetMappings.class, "sql-result-set-mapping" ); annotationToXml.put( ExcludeDefaultListeners.class,

"exclude-default-listeners" );

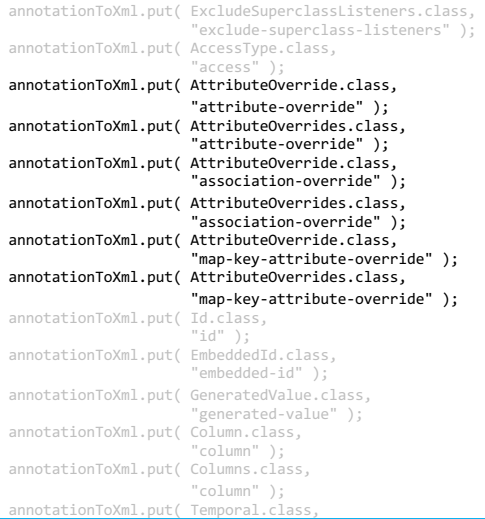

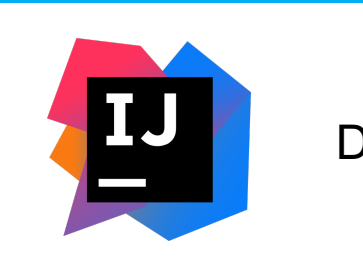

#### Duplicate Map key

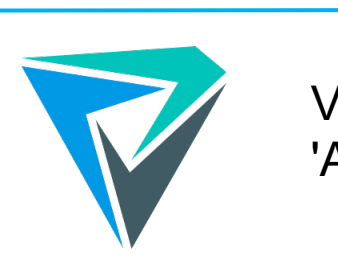

V6033 An item with the same key ss' has already 'AttributeOverrides.class' has already been added.

annotationToXml.put( JoinColumn.class,

annotationToXml.put( JoinColumns.class,

annotationToXml.put( EntityListeners.class,

annotationToXml.put( MapKey.class,

annotationToXml.put( OrderBy.class,

annotationToXml.put( PrePersist.class,

annotationToXml.put( PreRemove.class,

annotationToXml.put( PreUpdate.class,

annotationToXml.put( PostPersist.class,

annotationToXml.put( PostRemove.class,

annotationToXml.put( PostUpdate.class,

annotationToXml.put( MapKeyClass.class,

annotationToXml.put( CollectionTable.class,

annotationToXml.put( PostLoad.class,

"join-column" );

"join-column" );

"entity-listeners" );

"map-key" );

"order-by" );

"pre-persist" );

"pre-remove" );

"pre-update" );

"post-persist" );

"post-remove" );

"post-update" );

"collection-table" );

"map-key-class" );

"post-load" );

"cacheable" );

### **Стоимость исправления уязвимостей**

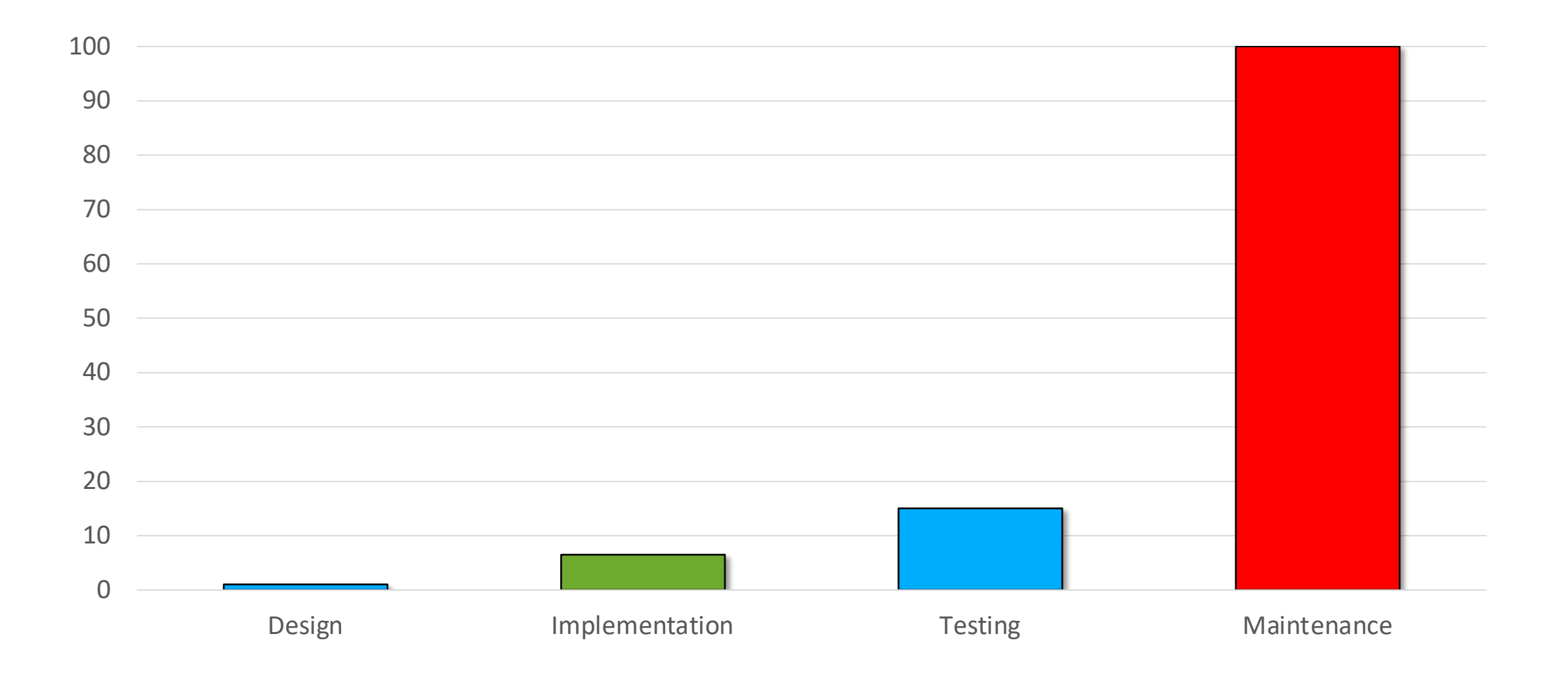

## **Количество уязвимостей по годам**

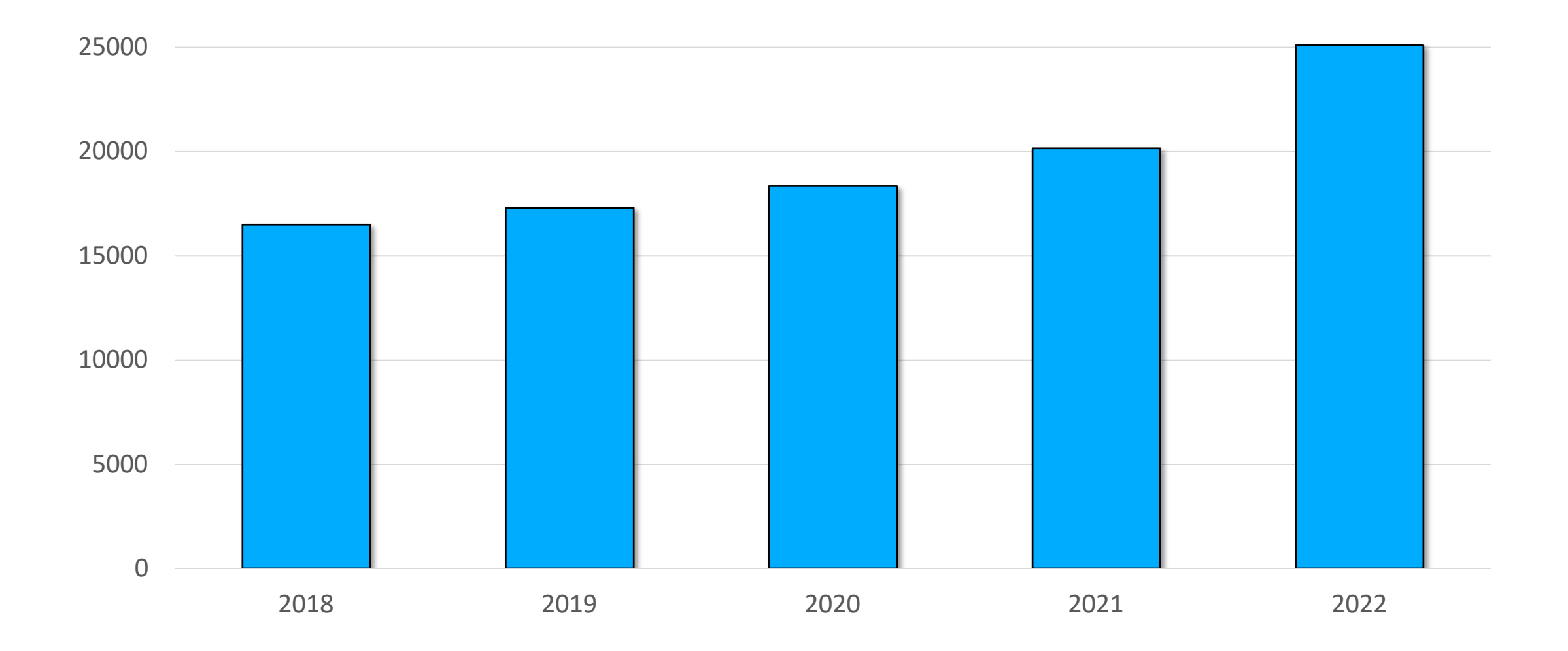

## **GitHub Advisory Database**

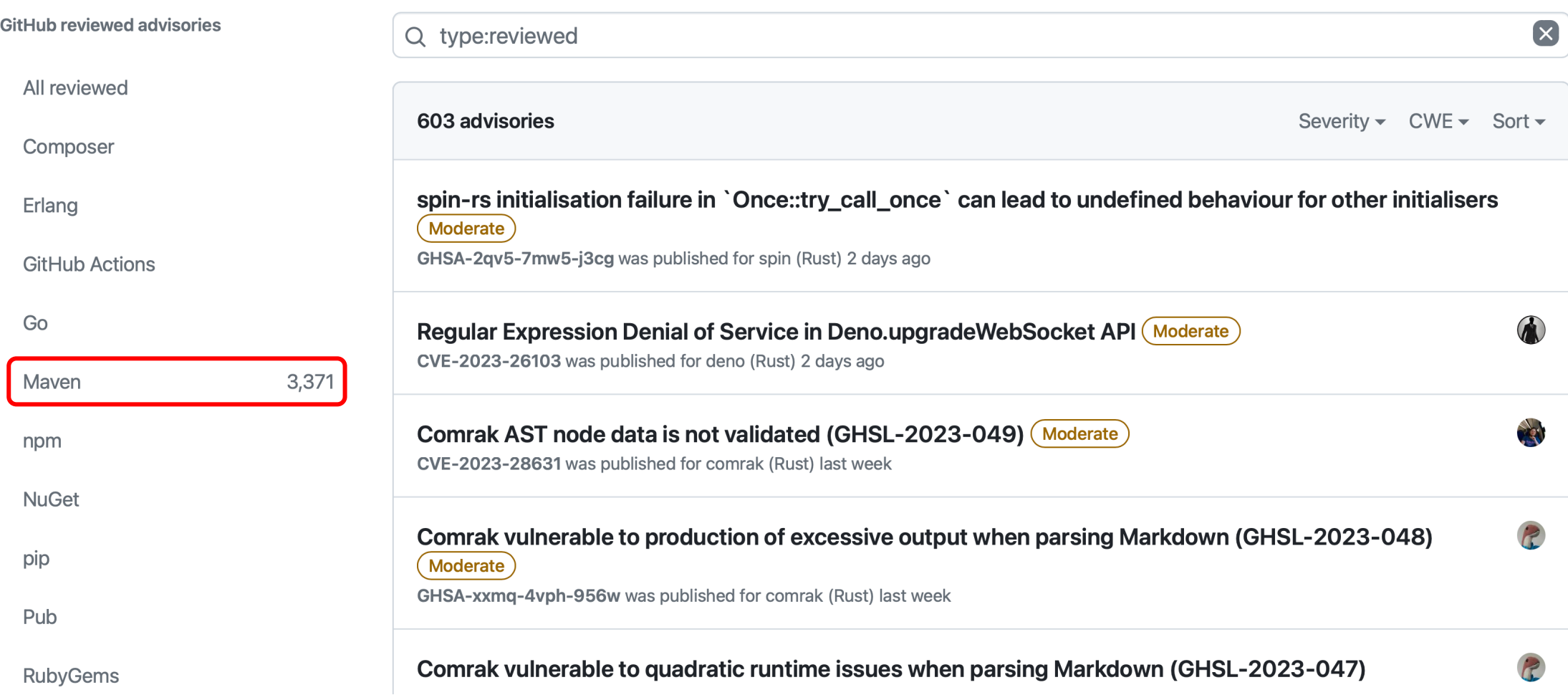

# **Статический анализ: как?**

## **Статический анализ: как?**

**Как анализаторы понимают код?**

**Какие есть виды анализа?**

# **Типы используемой информации**

## **Базовая информация для анализа**

**Синтаксис | | Семантика | Аннотации** 

# **Синтаксическая информация**

## **Токенизация**

```
if (ioPending) {
  new 
  MemoryAccessException(
    "Cyclic Access"
  );
}
```
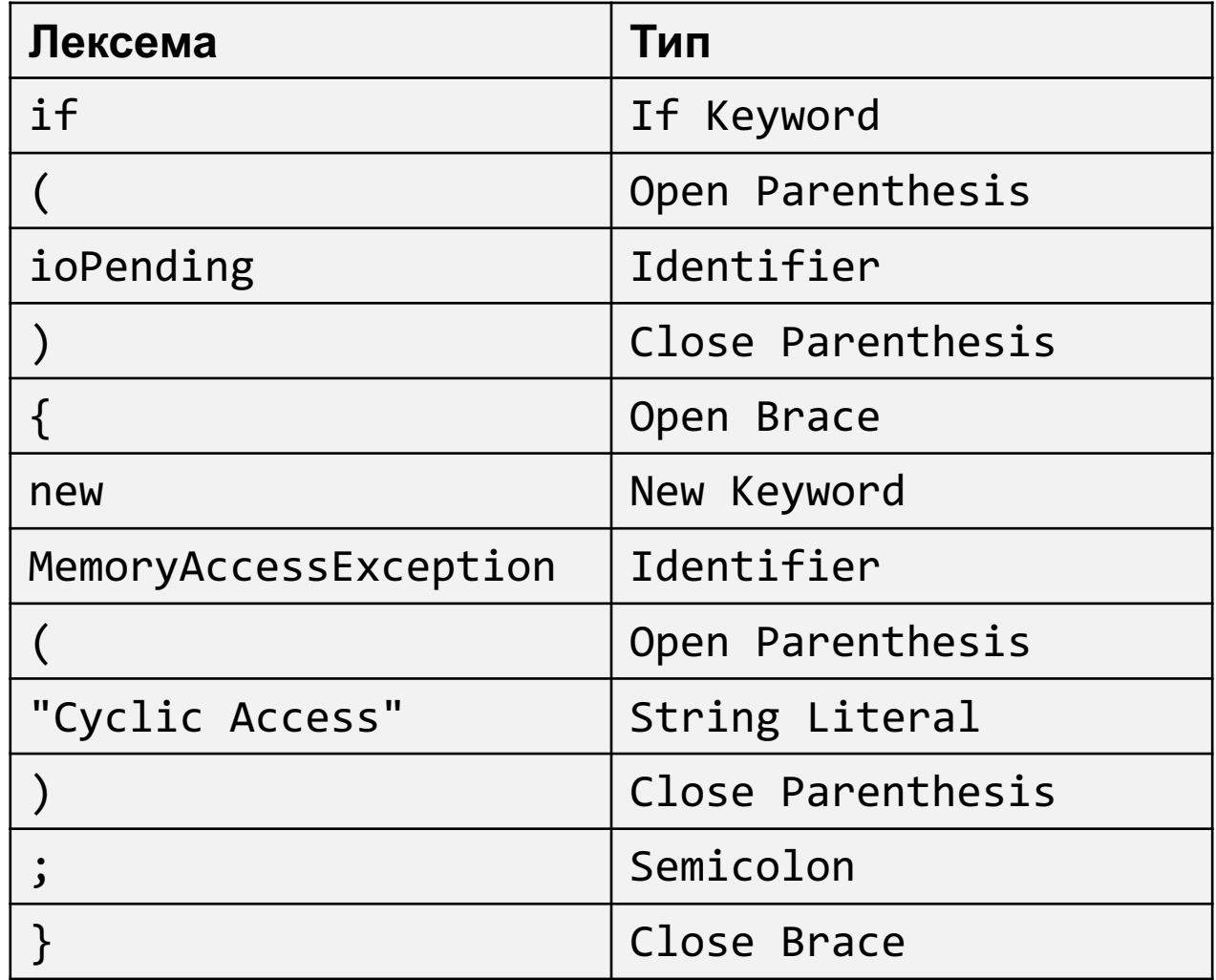

```
if (ioPending) {
  new MemoryAccessException("Cyclic Access");
}<br>}
if (ioPending) 
{
  new MemoryAccessException("Cyclic Access");
}<br>}
```
if (ioPending) { new MemoryAccessException("Cyclic Access"); }

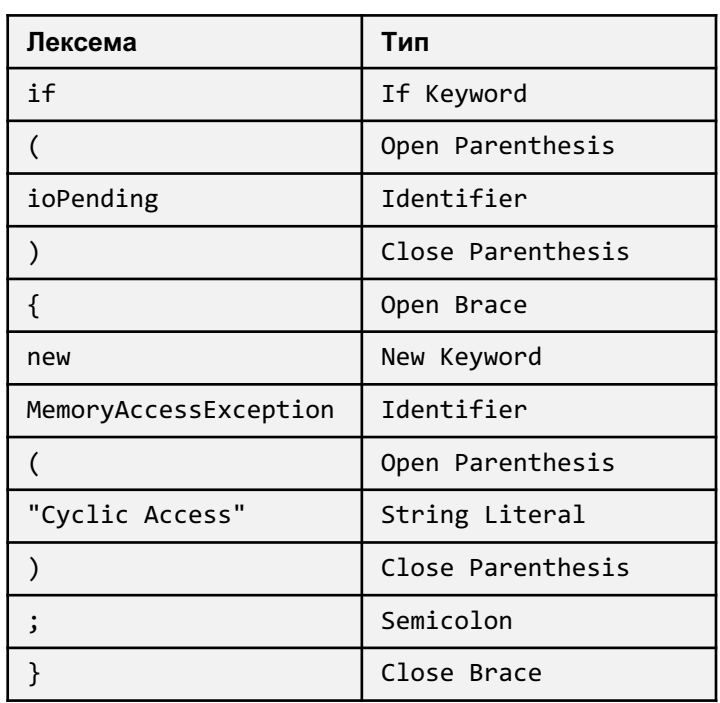

#### **Синтаксические деревья**

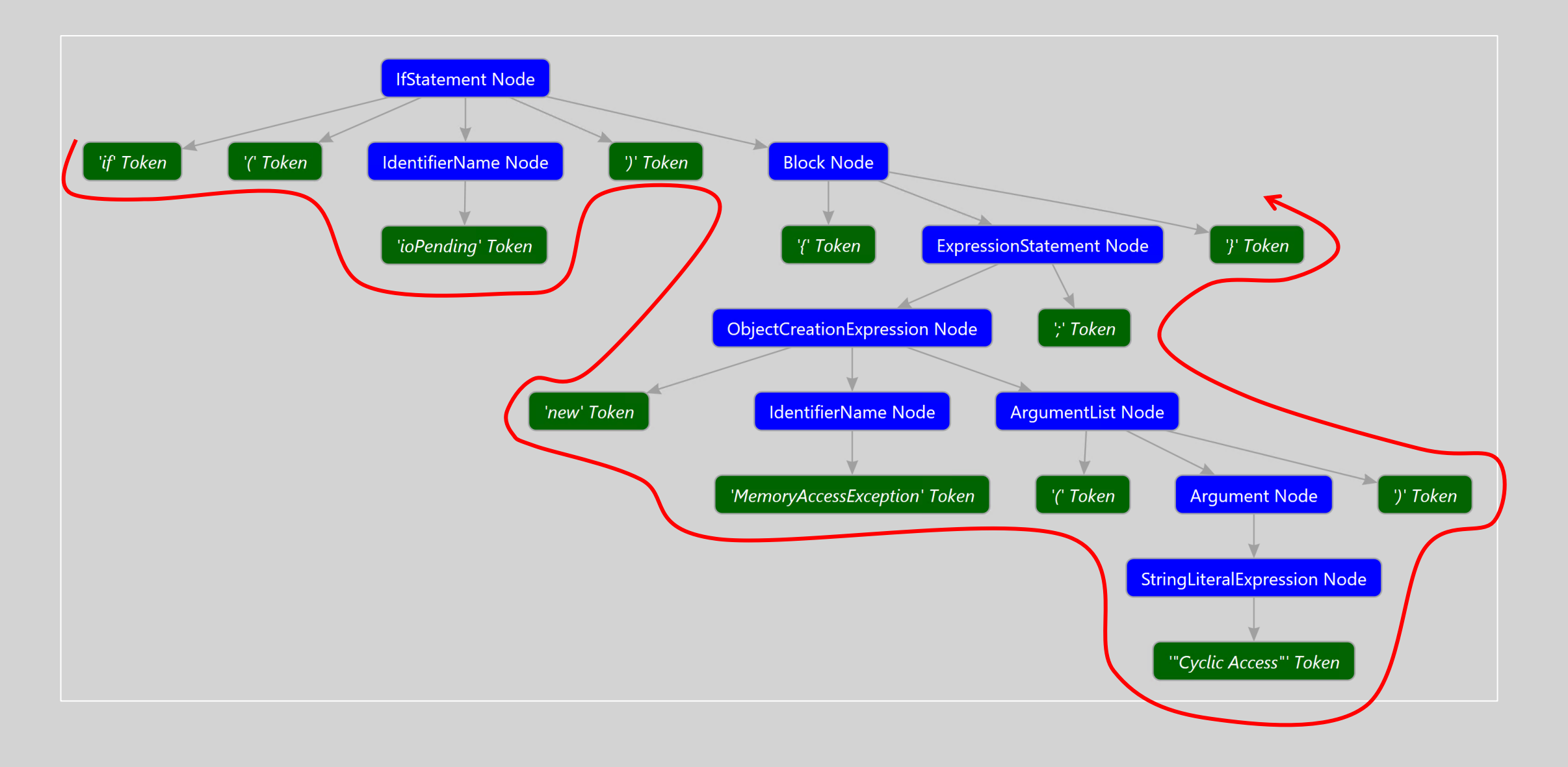

#### **Синтаксические деревья**

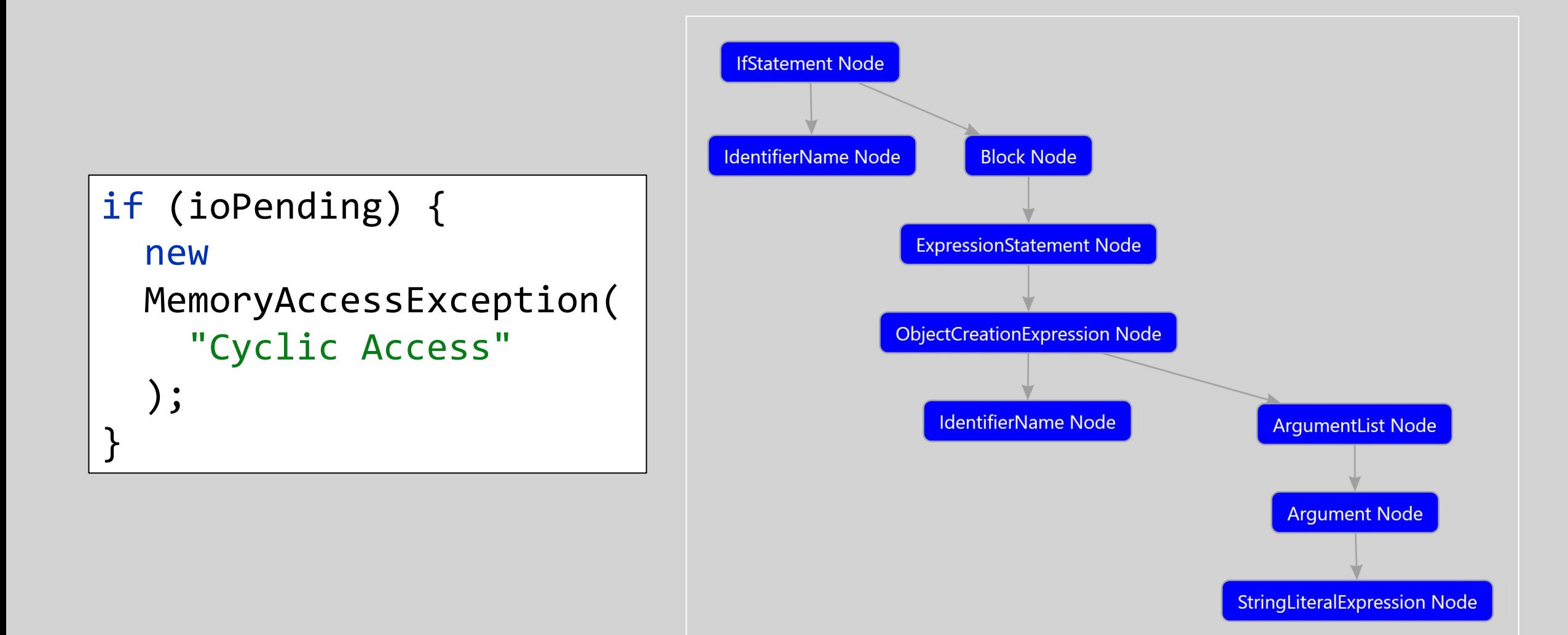

}<br>}

```
private static boolean
checkSentenceCapitalization(@NotNull String value) {
    List<String> words = StringUtil.split(value, "");
    ....
    // allow reasonable amount of capitalized words
   rreturn capitalized / words.size() < 0.2;
```
}<br>}

#### private static boolean checkSentenceCapitalization(@NotNull String value) { List<String> words = StringUtil.split(value, ""); *.... // allow reasonable amount of capitalized words* return capitalized / words.size()  $< 0.2$ ;

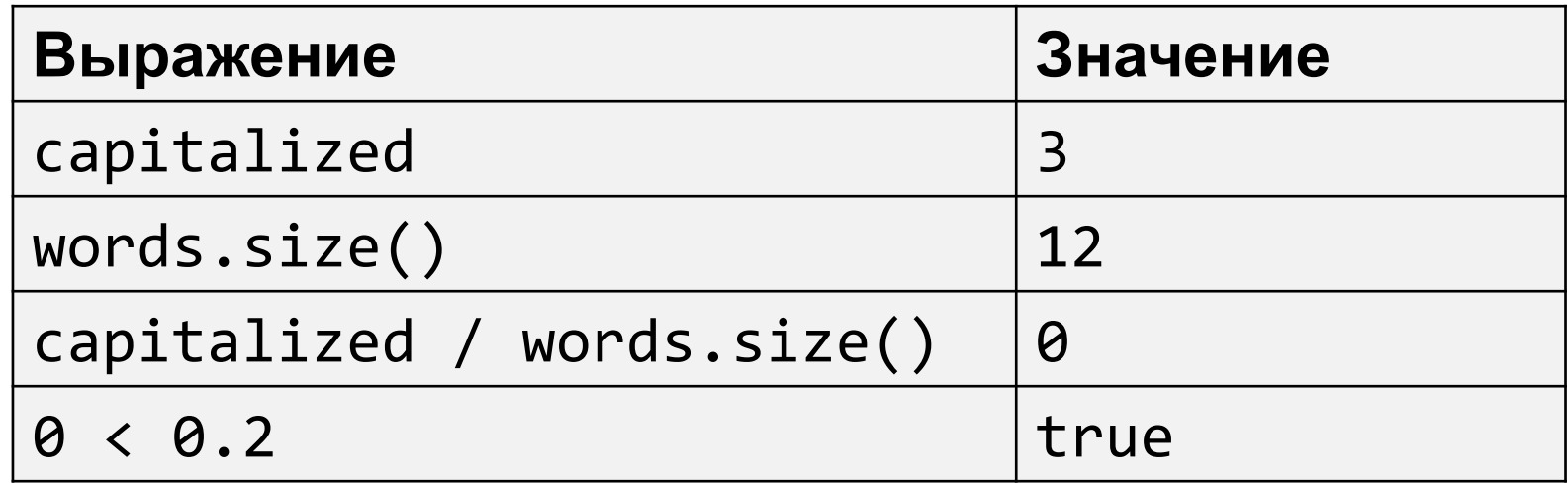

}<br>}

#### private static boolean checkSentenceCapitalization(@NotNull String value) { List<String> words = StringUtil.split(value, ""); *.... // allow reasonable amount of capitalized words* return capitalized / words.size()  $< 0.2$ ;

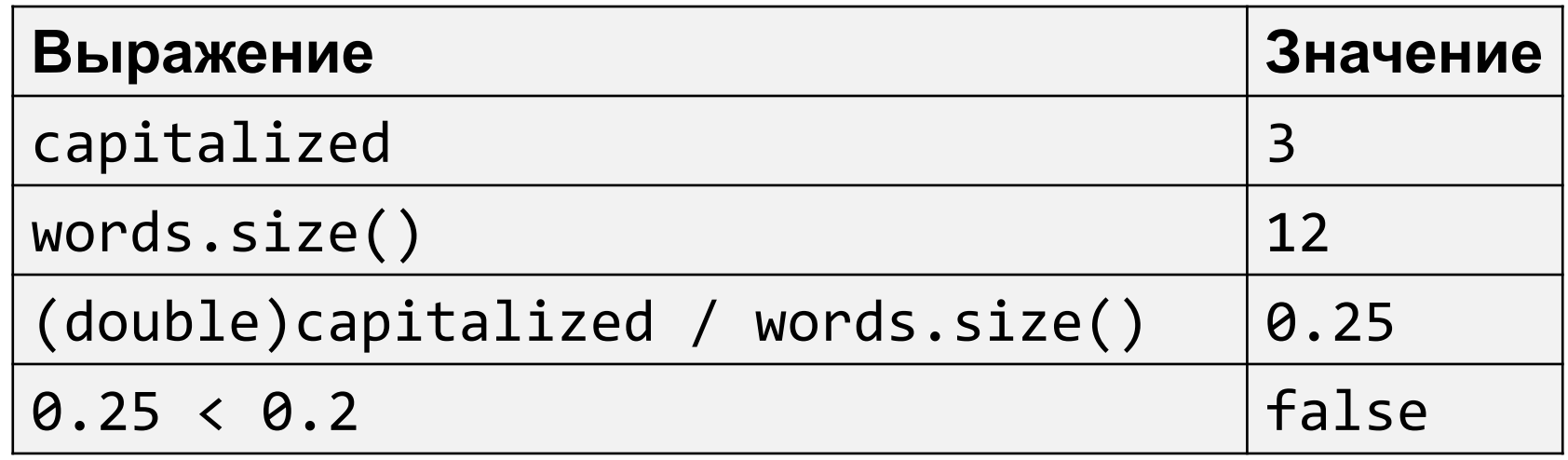

## return capitalized / words.size()  $< 0.2$ ; return id1 / id2.foo()  $< 0.2$ ;

#### return id1 / id2.foo()  $< 0.2$ ;

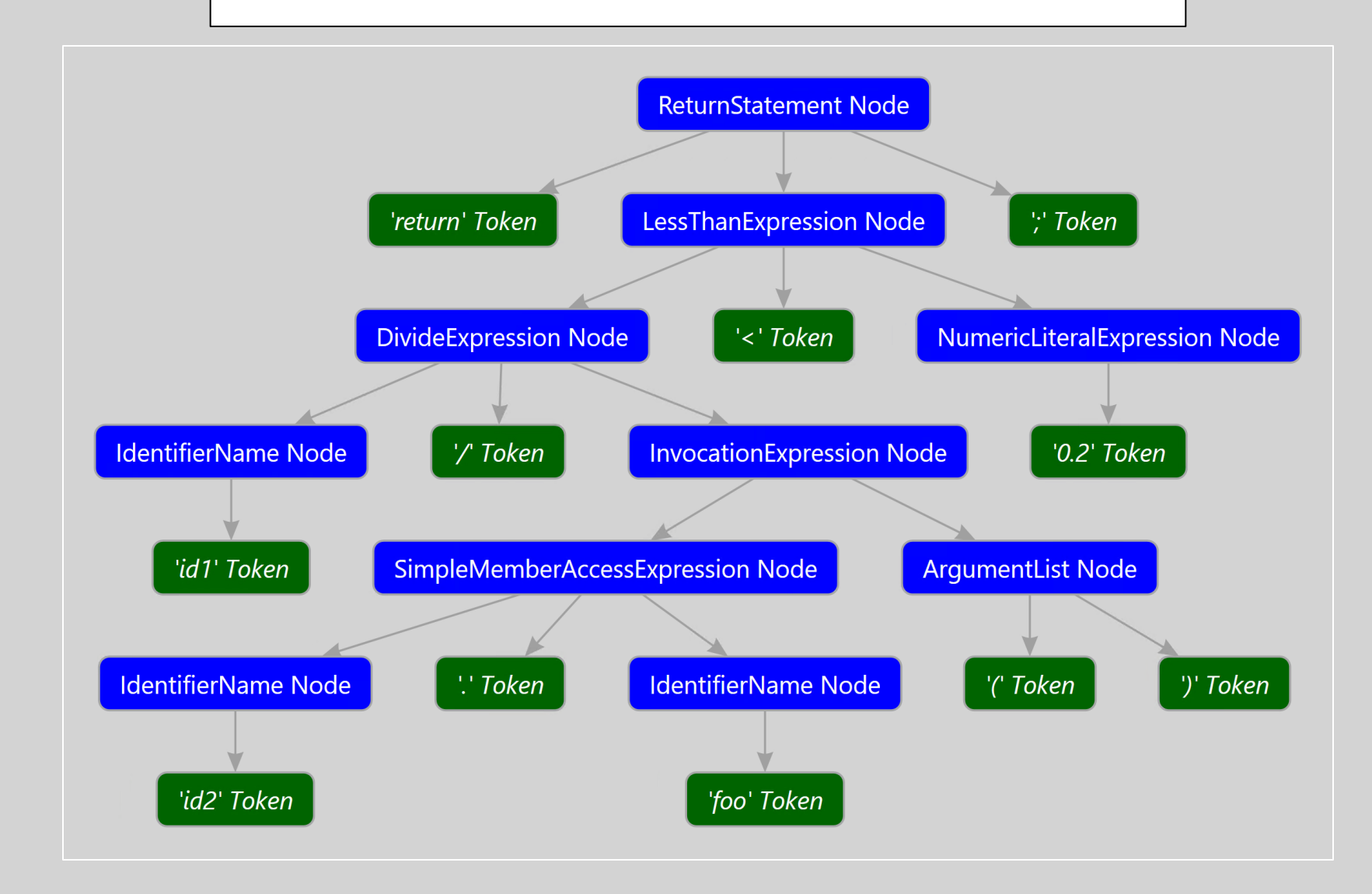

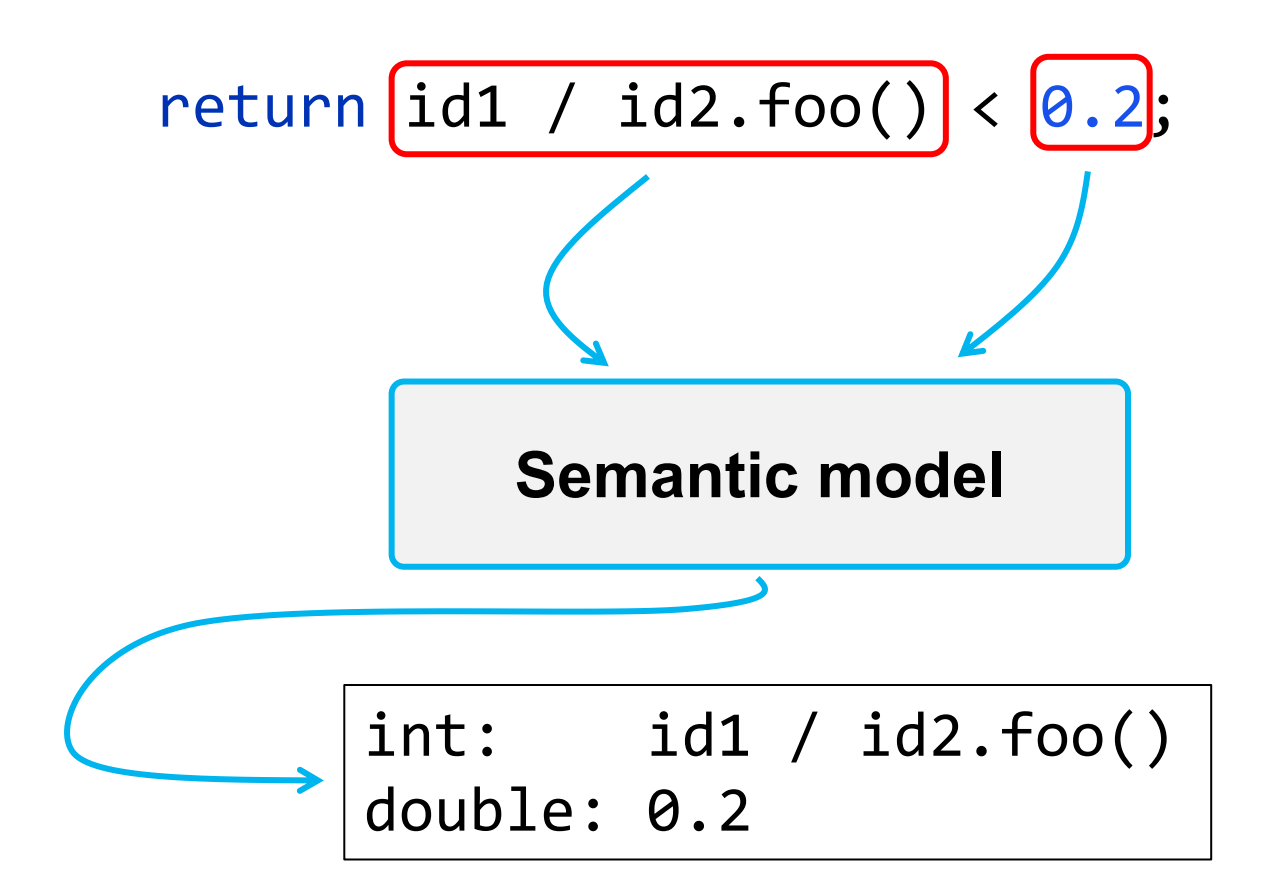

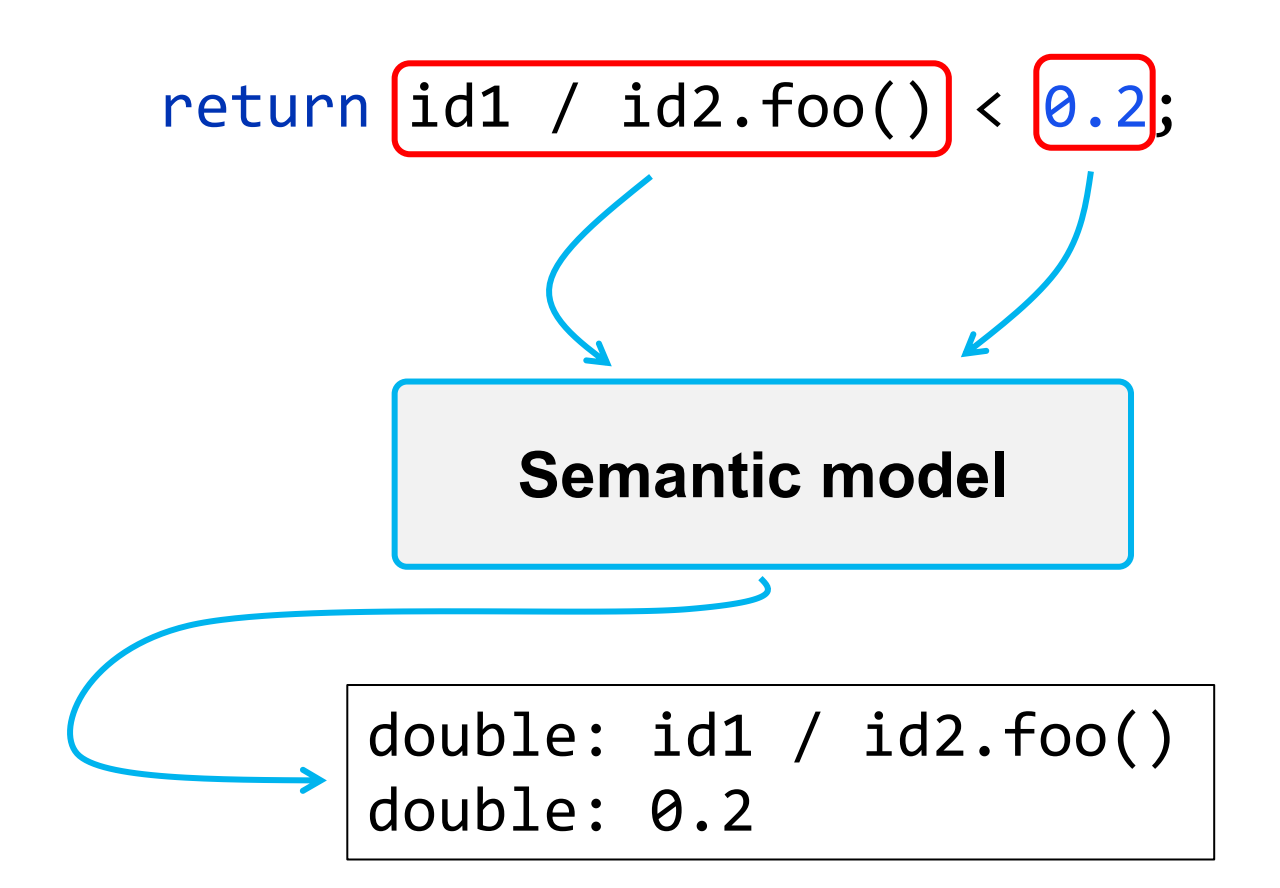

- § Информация о типах
- § Сравнение сем. символов
- Определение сущностей (поля, локальные переменные и т. п.)

#### **Пример: potential NPE**

```
public static void processFiles(String folderPath) {
 var folder = new File(folderPath);
 var files = folder.listFiles();
```

```
for (int i = 0; i < files.length; ++i) {
   // process each file
  }
}
```
var folderPath = *GetUserInput*(); *// "/Users/sergvasiliev/" processFiles*(folderPath);

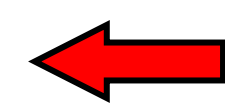

#### **Пример: potential NPE**

```
public static void processFiles(String folderPath) {
 var folder = new File(folderPath);
 var files = folder.listFiles(); // null
```

```
for (int i = 0; i < files.length; ++i) { // NPE
   // process each file
  }
}
```
var folderPath = *GetUserInput*(); *// "/Users/sergvasiliev/file" processFiles*(folderPath);

#### **Пример: potential NPR**

```
void foo(File folder) {
  var files = folder.listFiles(); // potential null
  var filesCount = files.length; // potential NPE
}<br>}
```
#### **Пример: potential NPR**

}<br>}

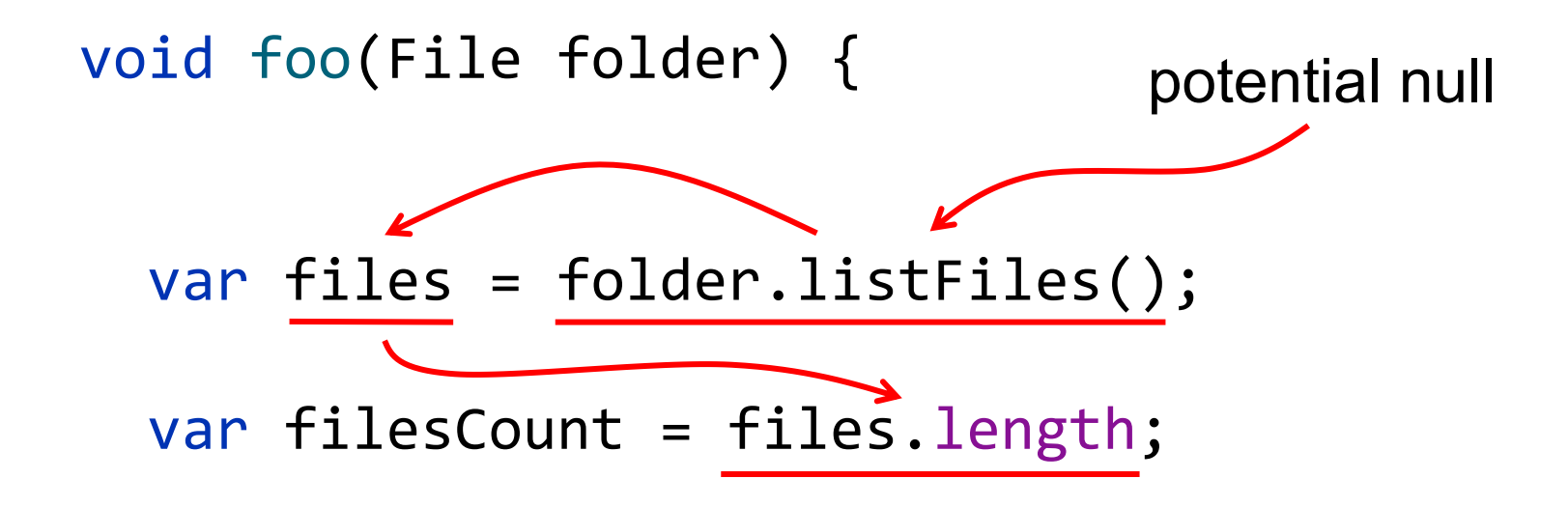

# **Аннотации анализатора**

#### **Аннотации анализатора**

```
Class("java.io.File")
```

```
....
```
....

- Function("listFiles")
	- .Returns(Ptr(PotentialNullPointer))

void foo(File folder) { var files = folder.listFiles(); var filesCount = files.length; } potential null

```
public static String buildCanonicalHost(URL url) {
   String host = url.getHost();
    int port = url.getPort();
    if (port > -1) {
        host.concat(":" + Integer.toString(port));
    }
```
return host;

}<br>}

#### **Аннотации анализатора**

#### Class("java.lang.String" ,

- TypeClassification::String
- | TypeClassification::Immutable
- | TypeClassification::SuspiciousEqualsOperator)

....

- Function("concat", Type::Pointer)
	- .Pure()
	- $\longrightarrow$  .Set(FunctionClassification::RetUse)
		- .Returns(Ptr(NotNullPointer))

....

# **Разновидности анализа**

## **Разновидности анализа**

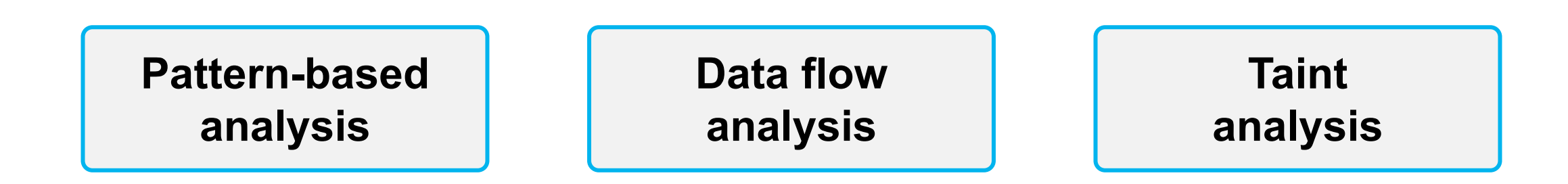

# **Pattern-based analysis**

## **Pattern-based analysis**

Ищем ошибочные закономерности

Используем:

- синтаксис
- § семантика
- § аннотации

### **Pattern-based analysis: jMonkeyEngine**

```
if (p.isConnected()) {
    log.log(Level.FINE, "Connection closed:{0}.", p);
}<br>}
else {
    log.log(Level.FINE, "Connection closed:{0}.", p);
}<br>}
```
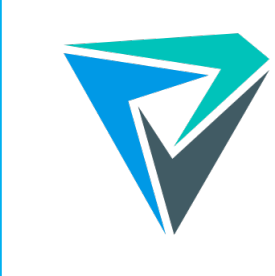

V6004 The 'then' statement is equivalent to the 'else' statement.

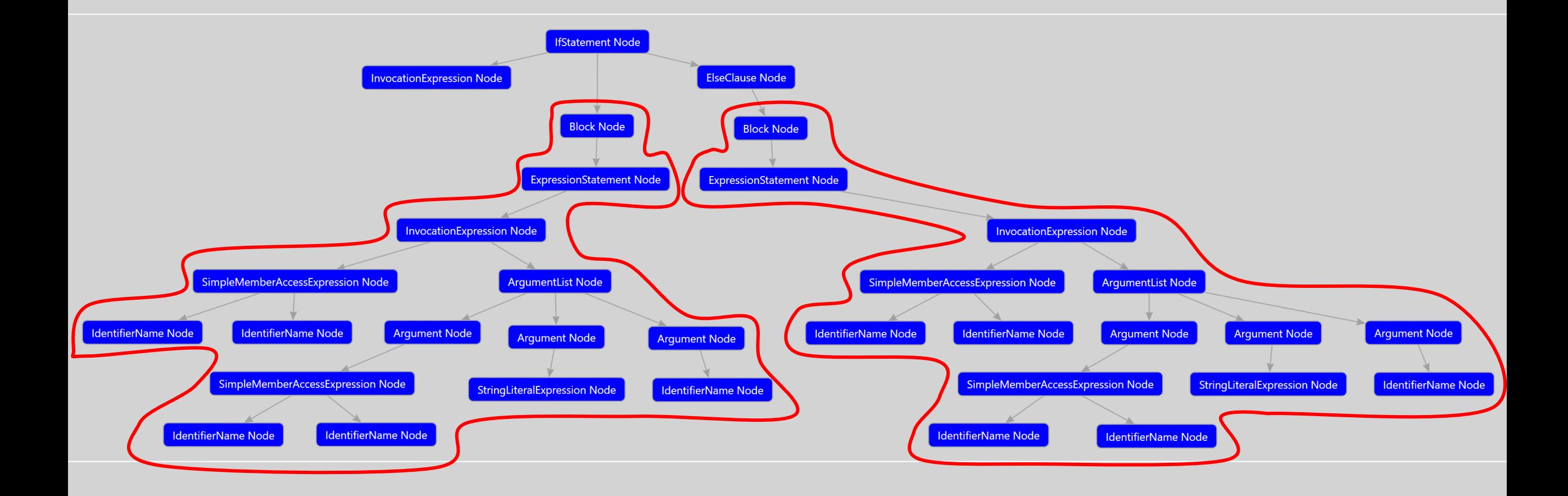

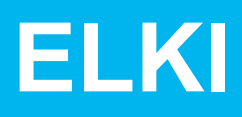

https://elki-project.github.io

*<!-- https://mvnrepository.com/artifact/io.github.elki-project/elki -->*

<dependency> <groupId>io.github.elki-project</groupId> <artifactId>elki</artifactId> <version>0.8.0</version> </dependency>

```
public static void main(String[] args) throws IOException, Exception {
                                                                            args: \lceil \rceilinsets: "1"var inserts: HashSetModifiableDBIDs = DBIDUtil.newHashSet(size: 32);
    var removals: HashSetModifiableDBIDs = DBIDUtil.newHashSet(size: 64);
                                                                           removals: "[]"
    var updates : HashSetModifiableDBIDs = DBIDUtil.newHashSet(size: 128);
                                                                           updates: "[]"
```
var dataStoreEvent = new DataStoreEvent(inserts, dataStoreEvent: DataStoreEvent@1034 removals,  $update$ );

var insertsEq : boolean = inserts.equals(dataStoreEvent.getInserts()); insertsEq: true  $var$  removalsEq : boolean = removals.equals(dataStoreEvent.getRemovals()); removalsEq: false var updatesEq : boolean = updates.equals(dataStoreEvent.getUpdates()); updatesEq: false

 $var$  insertsRemovalsEq : boolean = inserts.equals(dataStoreEvent.getRemovals()); *insertsRemovalsEq:* true  $var$  insertsUpdatesEq:boolean = inserts.equals(dataStoreEvent.getUpdates()); *insertsUpdatesEq:* true

## **Pattern-based analysis: ELKI**

```
public DataStoreEvent(DBIDs inserts, 
                       DBIDs removals, 
                       DBIDs updates) {
 super();
  this.inserts = inserts;
 this.removals = inserts;
 this.updates = inserts;
```
}

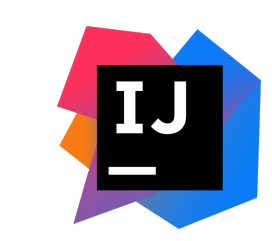

Parameter 'removals' is never used Parameter 'updates' is never used

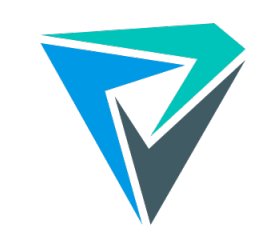

V6022 Parameter 'removals' is not used inside constructor body. V6022 Parameter 'updates' is not used inside constructor body.

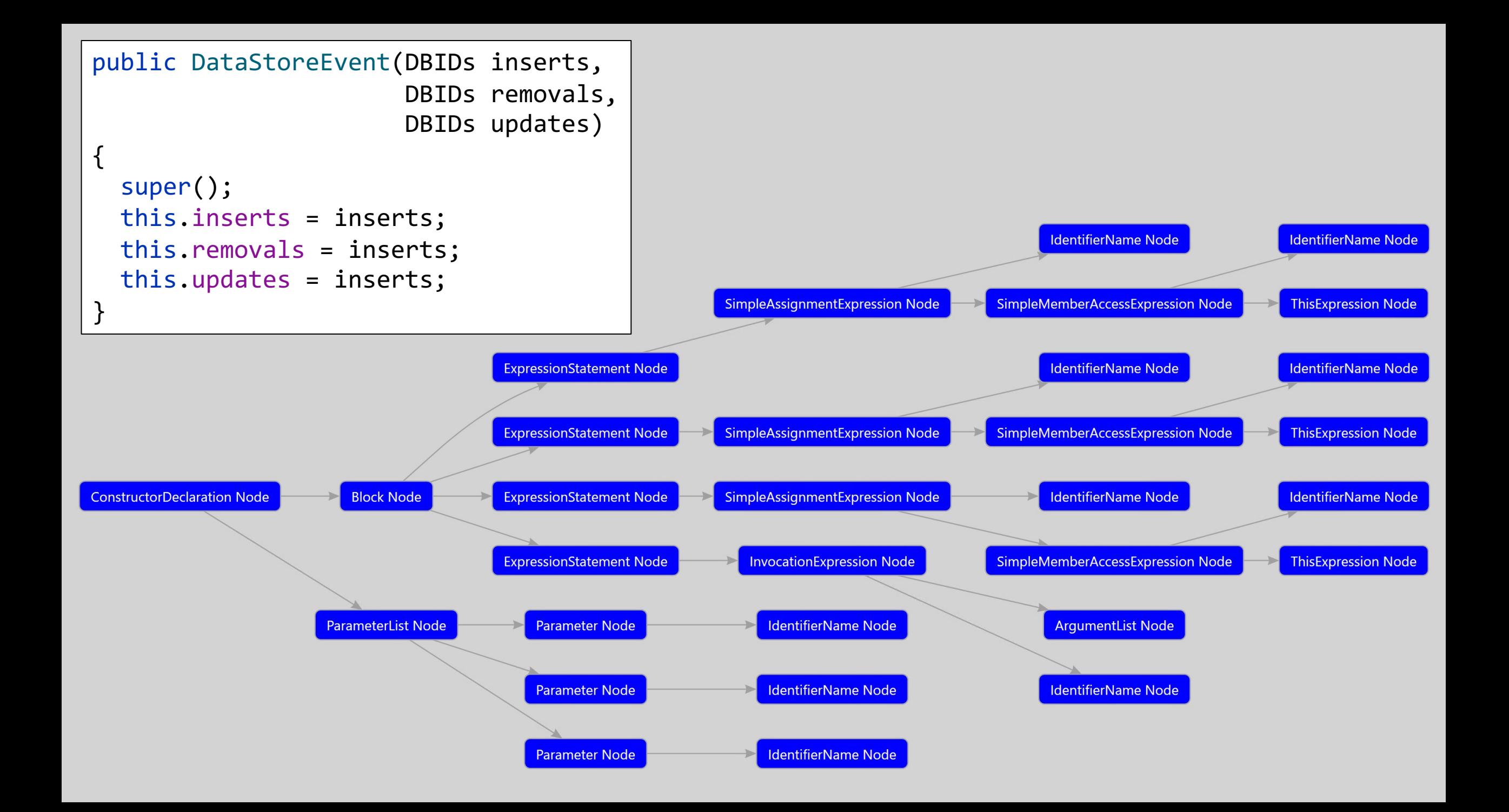

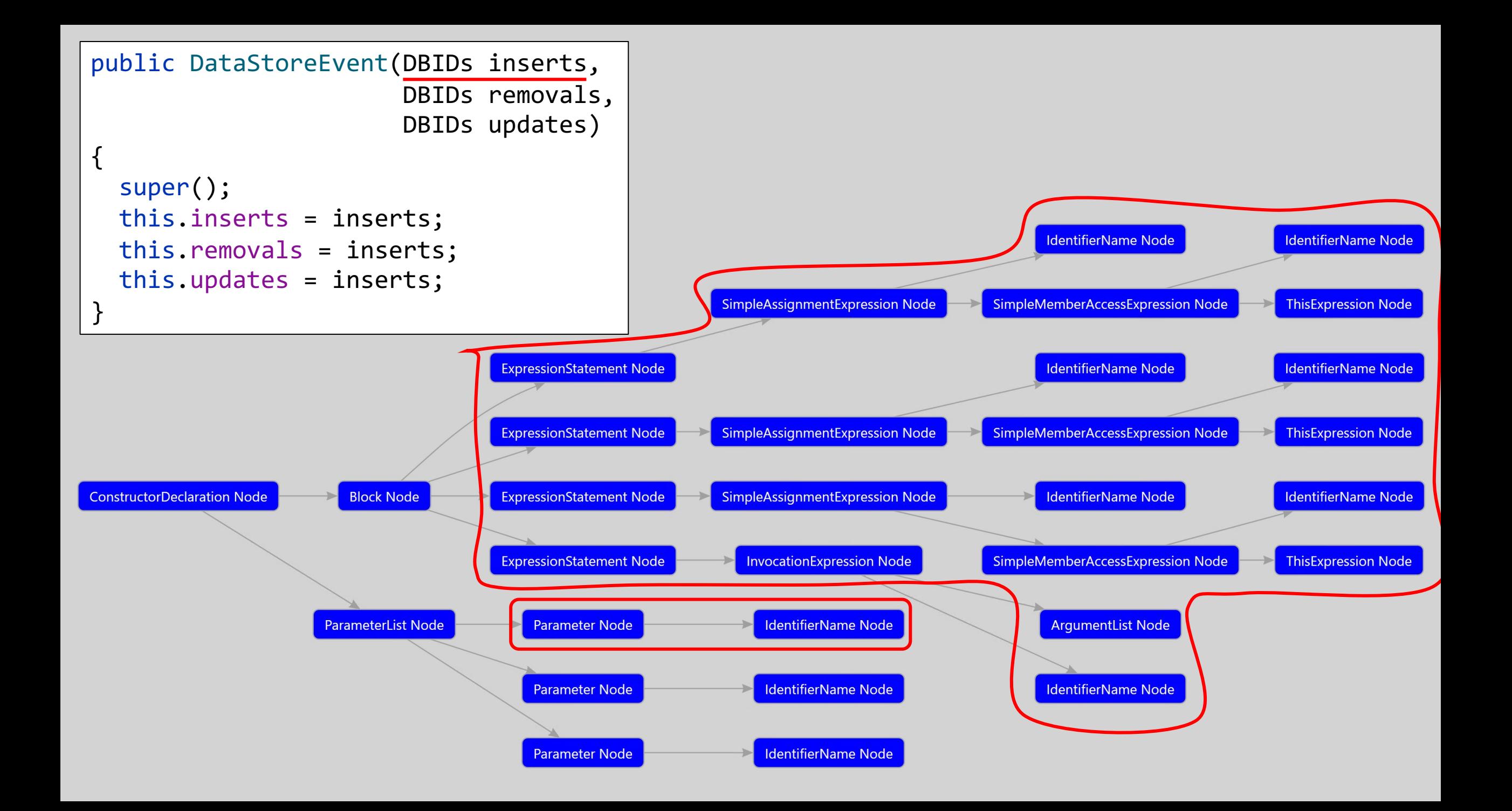

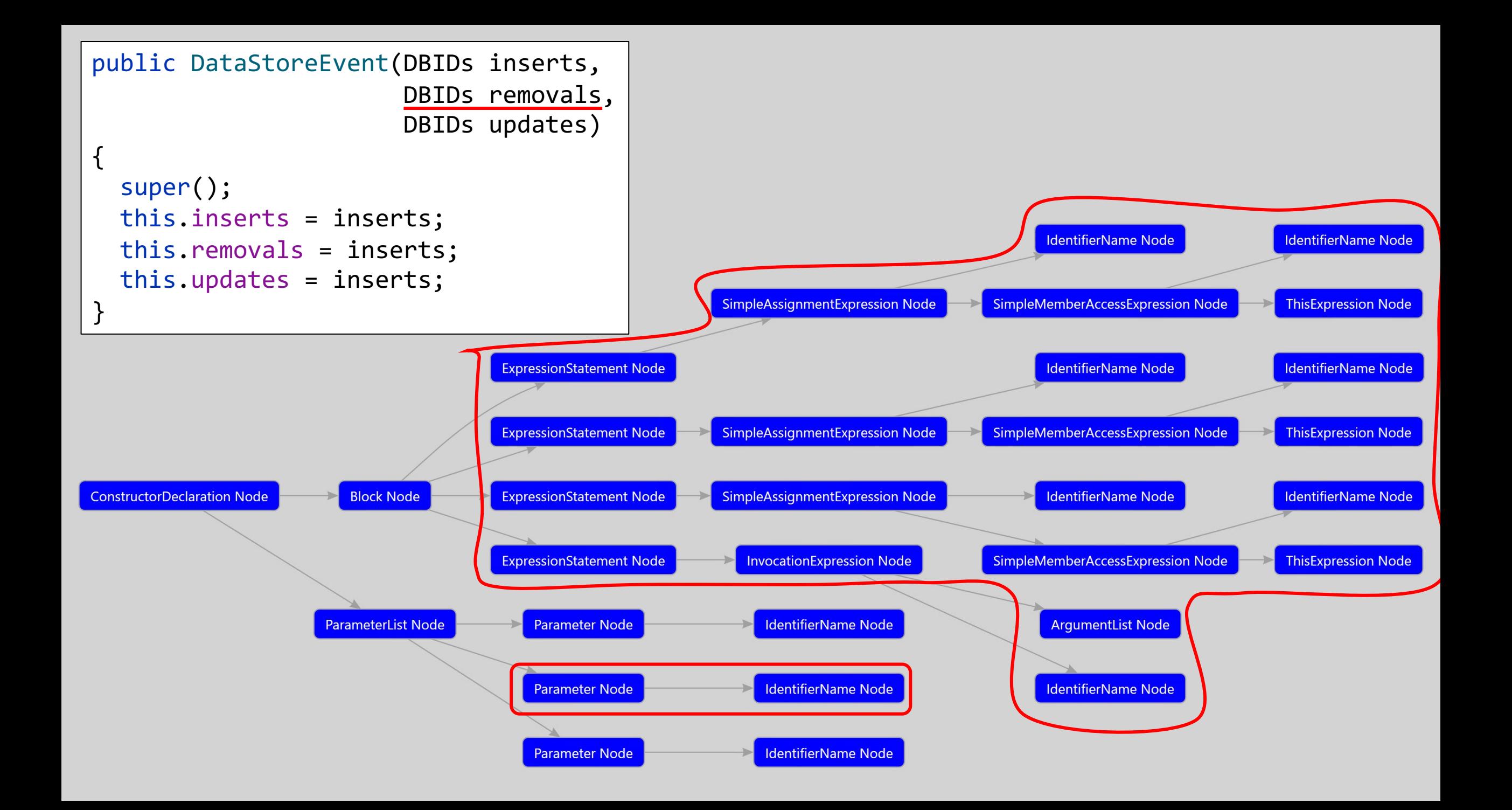

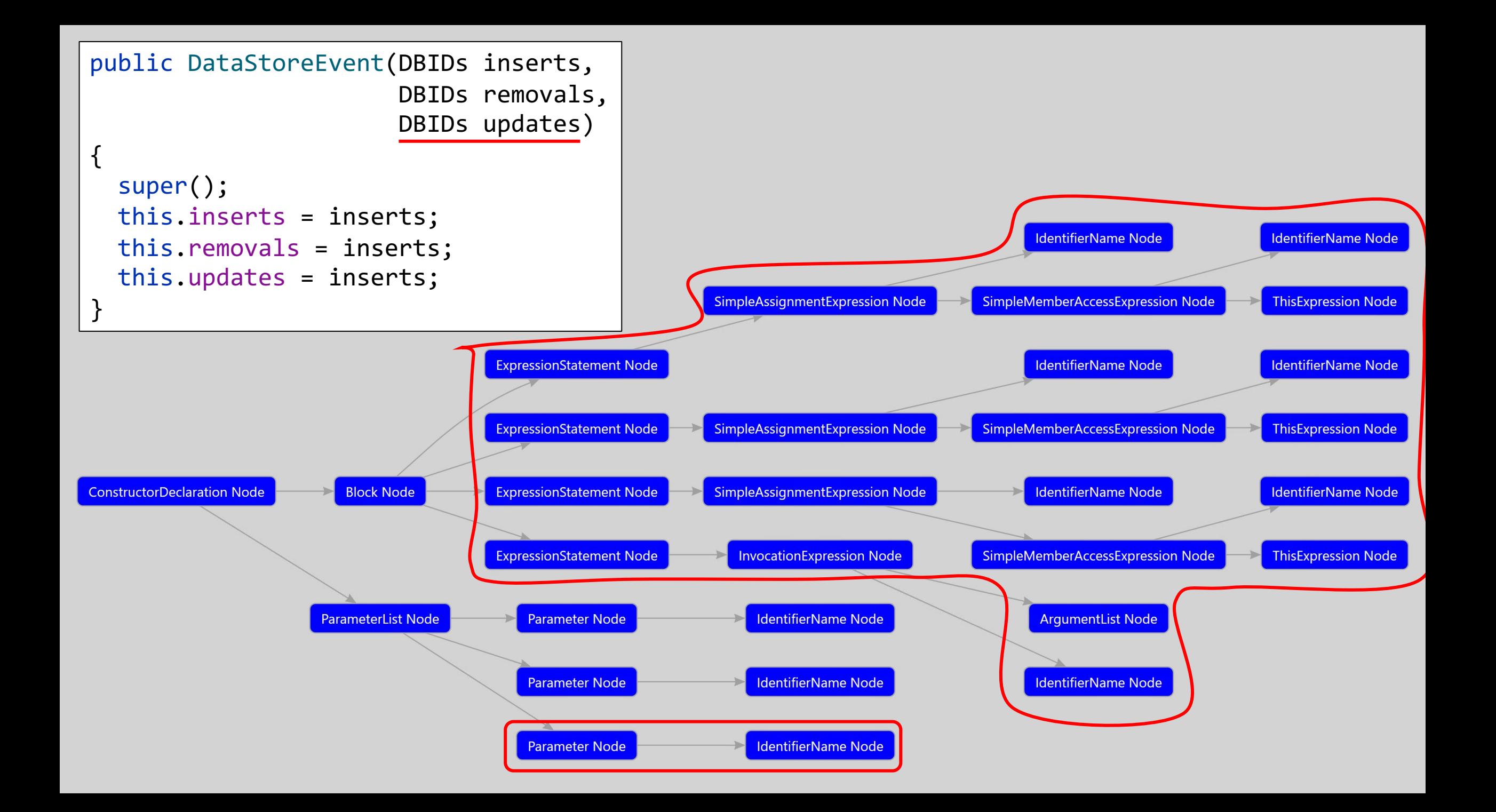

#### **Пример: ELKI**

}

public class Predefined extends AbstractKMeansInitialization { double[][] initialMeans;

```
public Predefined(double[][] initialMeans) {
    super((RandomFactory) null);
   this.initialMeans = initialMeans;
}
```

```
public void setInitialMeans(List<double[]> initialMeans) {
    this.setInitialMeans(initialMeans);
}<br>}
```

```
public void setInitialMeans(double[][] initialMeans) {
    double[ ] [ ] vecs = initialMeans.clone();
    this.initialMeans = vecs;
}
....
```
}<br>}

public static void main(String[] args) throws .... {

```
var predefined = new Predefined(new double[3][3]);
```
var newInitialMeans = new ArrayList<double[]>(); predefined.setInitialMeans(newInitialMeans);

#### Exception in thread "main" java.lang. StackOverflowError Create breakpoint

at elki.clustering.kmeans.initialization.Predefined.setInitialMeans(Predefined.java:66) at elki.clustering.kmeans.initialization.Predefined.setInitialMeans(Predefined.java:66) at elki.clustering.kmeans.initialization.Predefined.setInitialMeans(Predefined.java:66)

}<br>}

public static void main(String[] args) throws .... {

```
var predefined = new Predefined(new double[3][3]);
```
var newInitialMeans = new ArrayList<double[]>(); predefined.setInitialMeans(newInitialMeans);

#### **Pattern-based analysis: ELKI**

}

public class Predefined extends AbstractKMeansInitialization { double[][] initialMeans;

```
public Predefined(double[][] initialMeans) {
    super((RandomFactory) null);
   this.initialMeans = initialMeans;
}
public void setInitialMeans(List<double[]> initialMeans) {
    this.setInitialMeans(initialMeans);
}
```

```
public void setInitialMeans(double[][] initialMeans) {
    double[ ] [ ] vecs = initialMeans.clone();
    this.initialMeans = vecs;
}
....
```
### **Pattern-based analysis: ELKI**

....

....

}

public class Predefined extends AbstractKMeansInitialization {

```
public void setInitialMeans(List<double[]> initialMeans) {
   this.setInitialMeans(initialMeans);
}
```
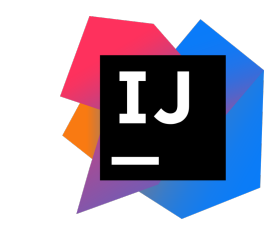

Method 'setInitialMeans()' recurses infinitely, and can only end by throwing an exception

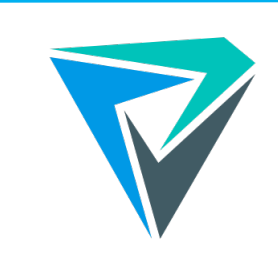

V6062 Possible infinite recursion inside the 'setInitialMeans' method.

#### void ProcessUserName(String userName) {

if (userName ==  $null$  && userName.length() ==  $\theta$ ) { *// Show error* }

*// Process*

}<br>}

## **Пример: potential NPE**

}<br>}

static void ProcessConfiguration(Configuration configuration) { if (configuration == null) { .... logger.logError("Unknown configuration: {0}", configuration.getName()) .... }<br>] *// Process configuration*

Отслеживаем значения выражений

Храним доп. информацию о выражениях (аннотации)

Pointers / references: null state analysis

Booleans: true / false

Integers: ranges

```
void DataFlowTest(int x) { 
  if (x > 10) {
    var y = x - 10;
    if (y < 0) {
    //....
    }
    if (y \le 1) {
    //....
    }
  }
}
```
#### void DataFlowTest(int x) {

```
if (x > 10) {
   var y = x - 10;
   if (y < 0) { 
   //....
   }
   if (y \le 1) {
   //....
   }
 }
}
```
#### void DataFlowTest(int x) { [-2147483648; 2147483647]

```
if (x > 10) {
   var y = x - 10;
   if (y < 0) { 
   //....
   }
   if (y \le 1) {
   //....
  }
 }
}
```

```
void DataFlowTest(int x) { [-2147483648; 2147483647] 
 if (x > 10) {
   var y = x - 10;
   if (y < 0) { 
   //....
   }
   if (y \le 1) {
   //....
  }
  }
}
```

```
void DataFlowTest(int x) { [-2147483648; 2147483647] 
 if (x > 10) { [11; 2147483647]
   var y = x - 10;
   if (y < 0) { 
   //....
   }
   if (y \le 1) {
   //....
   }
  }
}
```

```
void DataFlowTest(int x) { 
 if (x > 10) { [11; 2147483647] 
   var y = x - 10;
   if (y < 0) { 
   //....
   }
   if (y \le 1) {
   //....
  }
  }
}
```

```
void DataFlowTest(int x) { 
 if (x > 10) { [11; 2147483647]
   var y = x - 10; [1; 2147483637]
   if (y < 0) { 
   //....
   }
   if (y \le 1) {
   //....
   }
  }
}
```

```
void DataFlowTest(int x) { 
 if (x > 10) {
   var y = x - 10; [1; 2147483637]
   if (y < 0) {
   //....
    }
   if (y \le 1) {
    //....
    }
  }
}
```
### **Data flow analysis**

```
void DataFlowTest(int x) { 
  if (x > 10) {
```

```
//....
  }
 if (y \le 1) {
   //....
  }
}
```
}

var y = x - 10;  $\begin{bmatrix} 1; 2147483637 \end{bmatrix}$ if  $(y < 0)$  { [-2147483648; -1] Condition is always false

### **Data flow analysis**

}

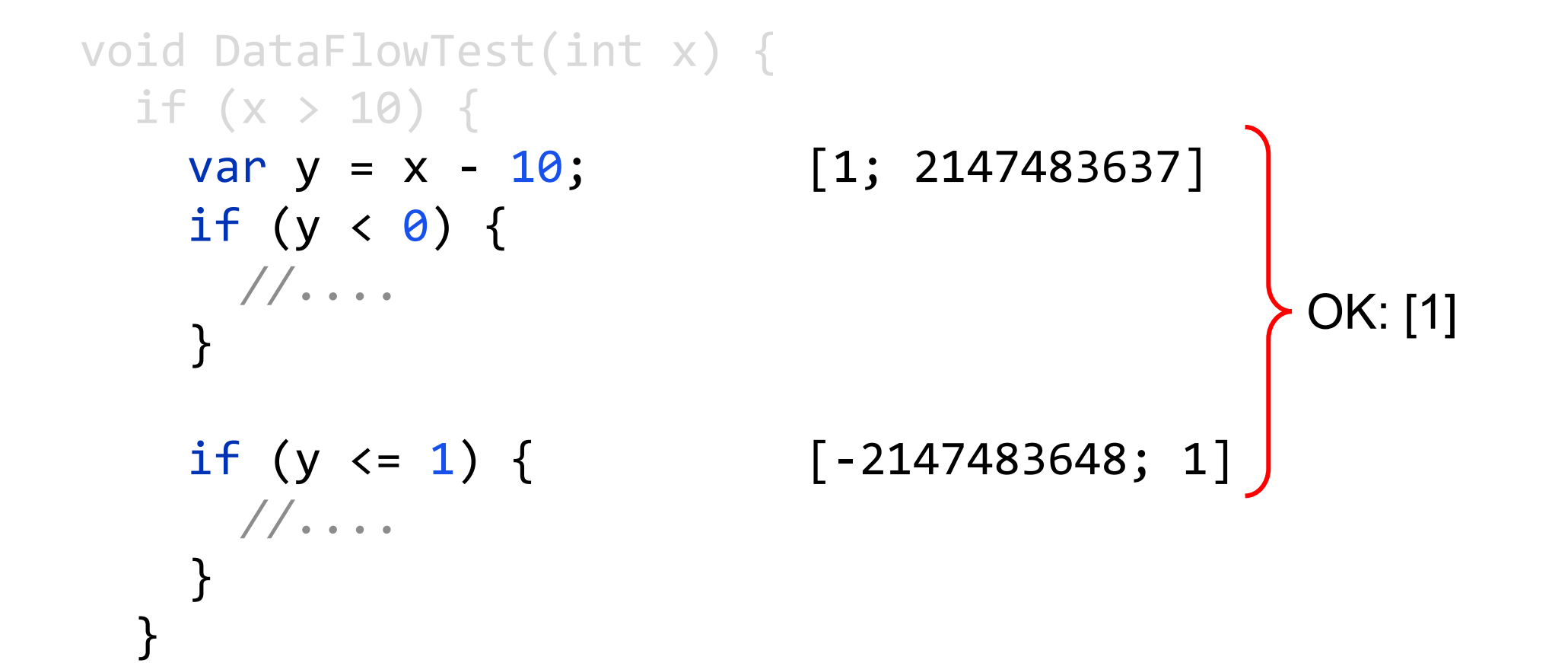

```
private void 
createService(ServiceTarget serviceTarget,
              ServiceContainer container) throws Exception {
  ....
  for (TransportConfiguration tc : connectors) {
    if (tc == null) {
      throw 
        MessagingLogger.ROOT_LOGGER
                        .connectorNotDefined(tc.getName());
    }
  }
  ....
}
```
### **Пример: WildFly**

....

}

private void createService(ServiceTarget serviceTarget, ServiceContainer container) throws Exception {

```
for (TransportConfiguration tc : connectors) {
  if (tc == null) {
    throw 
      MessagingLogger.ROOT_LOGGER
                      .connectorNotDefined(tc.getName());
  }
}
....
```
# **Data flow analysis: WildFly**

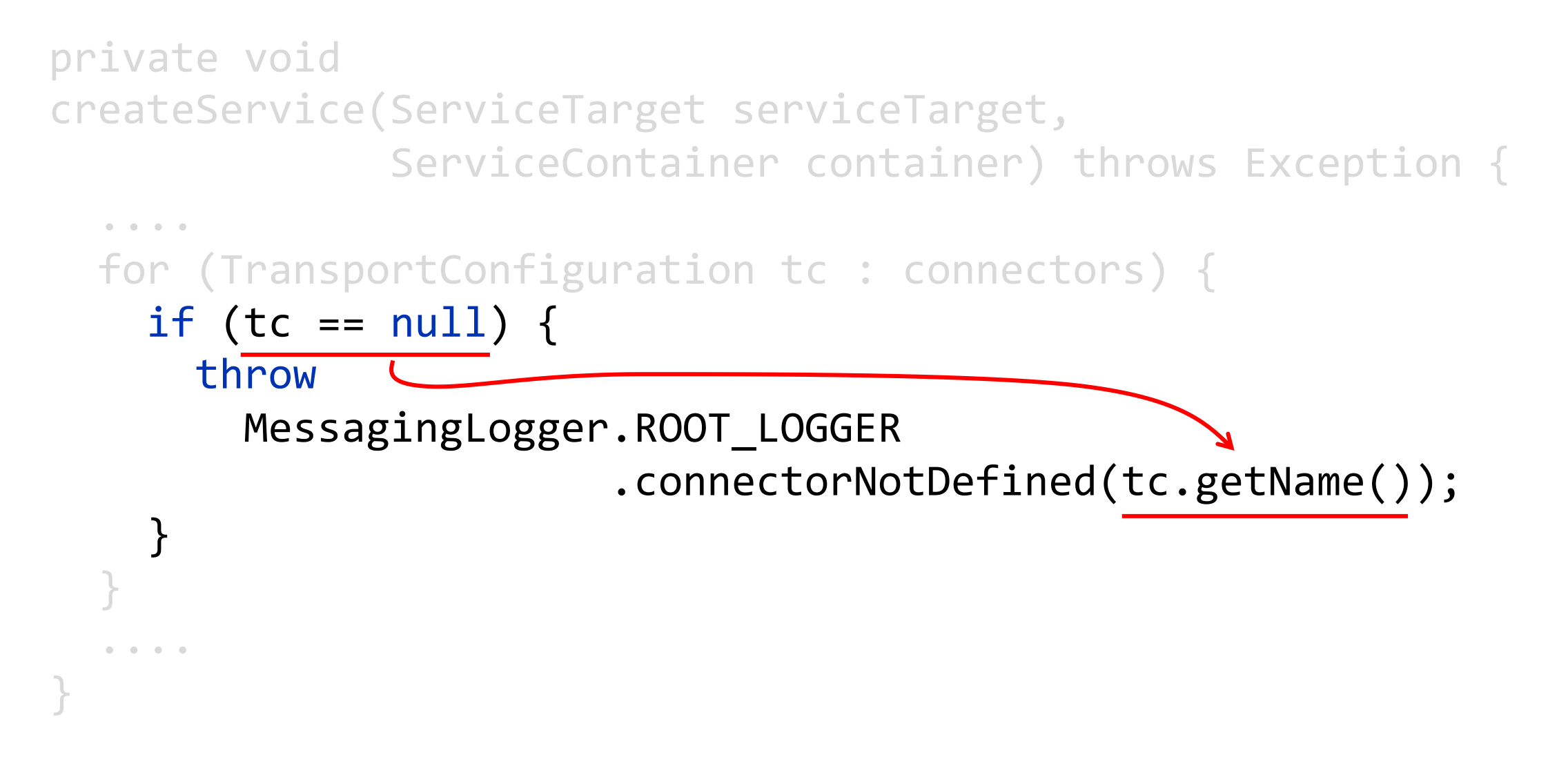

## **Data flow analysis: WildFly**

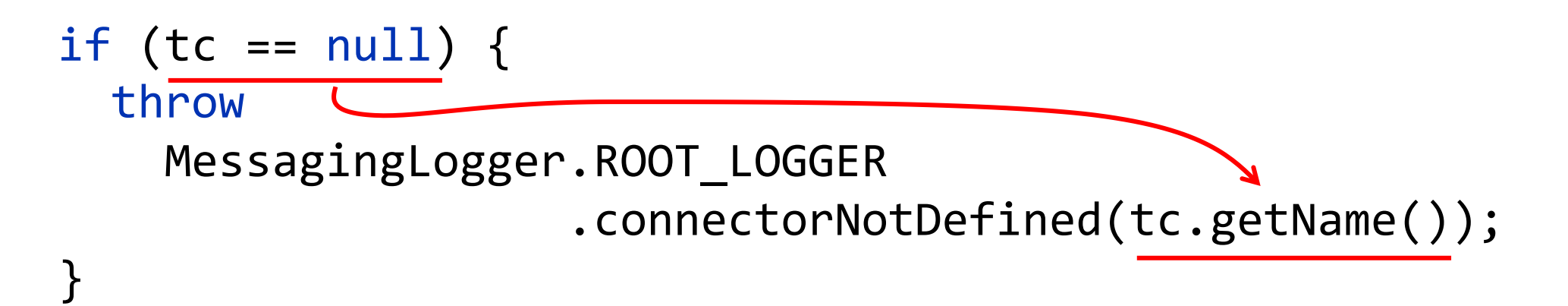

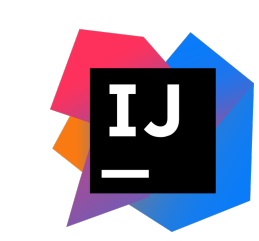

Method invocation 'getName' will produce 'NullPointerException'

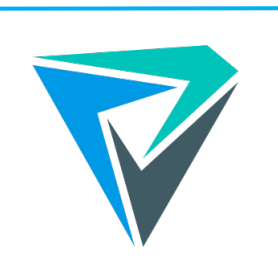

V6008 Null dereference of 'tc'.

```
private static boolean isOK(long[] data) {
  for (int i = \theta; i < data.length; i++) {
    if (
            (data[i] != 0)|| 
            (data[i] != 0xFFFFFFFFL)
        ) 
    {
      return true;
    }
  }
  return false;
}<br>]
```

```
private static boolean isOK(long[] data) {
 for (int i = 0; i < data.length; i++) {
    if (
           (data[i] != 0)||
           (data[i] != 0xFFFFFFFFL)
       ) 
    {
      return true;
    }
  }
  return false;
}
```

```
private static boolean isOK(long[] data) {
 for (int i = 0; i < data.length; i++) {
    if (
           (data[i] != 0) [Long.MIN; -1][1; Long.MAX]
        || 
           (data[i] != 0xFFFFFFFEL)) 
    {
      return true;
    }
  }
  return false;
}
```

```
private static boolean isOK(long[] data) {
 for (int i = 0; i < data.length; i++) {
    if (
           (data[i] != 0) [Long.MIN; -1][1; Long.MAX]
        \begin{bmatrix} 0 \end{bmatrix}(data[i] != 0xFFFFFFFFL)
       ) 
    {
      return true;
    }
  }
  return false;
}
```

```
private static boolean isOK(long[] data) {
 for (int i = 0; i < data.length; i++) {
   if (
          (data[i] != 0) [Long.MIN; -1][1; Long.MAX]
        \begin{bmatrix} 0 \end{bmatrix}(data[i] != 0xFFFFFFFF) [0] != [0xFFFFFFE]) 
    {
     return true;
    }
  }
 return false;
}
                                      Always true
```

```
private static boolean isOK(long[] data) {
  for (int i = 0; i < data.length; i++) {
    if (
             (data[i] != 0) [Long.MIN; -1][1; Long.MAX]
         \begin{bmatrix} 0 \end{bmatrix}(data[i] != 0xFFFFFFFF) [0] != [0xFFFFFFL]) 
    {
       return
    }
  }
  return fals
}
                           Condition '(data[i] != 0) || (data[i] != 0xFFFFFFFFL)' is always 'true'
                           V6007 Expression 'data[i] != 0xFFFFFFFFL' is always true.
                           Condition 'data[i] != 0xFFFFFFFFL' is always 'true' when reached
                                               Always true
```
}<br>}

```
public void ShellChromeGallery(....)
{
    if (appShell == null) {
        flyoutBehavior.setSelectedIndex(1);
        flyoutHeaderBehavior.setSelectedIndex(0);
    } else {
        flyoutBehavior.setSelectedIndex(....);
        flyoutHeaderBehavior.setSelectedIndex(....);
    }<br>}
```
appShell.setFlyoutBackdrop(SolidColorBrush.*Pink*);

```
public void ShellChromeGallery(....)
{
    if (appShell == null) { appShell -> null
        flyoutBehavior.setSelectedIndex(1);
        flyoutHeaderBehavior.setSelectedIndex(0);
    } else { appShell -> not null
        flyoutBehavior.setSelectedIndex(....);
        flyoutHeaderBehavior.setSelectedIndex(....);
    }<br>]
    // appShell -> Unknown [null checked]
    appShell.setFlyoutBackdrop(SolidColorBrush.Pink);
}<br>}
```
}<br>}

```
processUserData(HttpServletRequest req, Connection con) .... {
 var email = req.getParameter("email");
 var password = req.getParameter("password");
```

```
String sqlQuery = "SELECT * FROM users " 
                  + "WHERE email='" + email + "' " 
                  + "AND password='" + password + "'";
```
Statement statement = con.createStatement(); ResultSet rs = statement.executeQuery(sqlQuery); return rs.next();

```
SELECT * FROM users 
WHERE email='{0}'
AND password='{1}'
```
email: jpoint23@gmail.com password: lolStr0ngPWD

**SELECT** \* **FROM** users **WHERE** email='jpoint23@gmail.com' AND password='lolStr0ngPWD'

```
SELECT * FROM users 
WHERE email='{0}'
AND password='{1}'
```

```
email: ' OR '1'='1
password: lolNoMatter' OR '1'='1
```

```
SELECT * FROM users 
WHERE email='' OR '1'='1'
AND password='lolNoMatter' OR '1'='1'
```
# **Taint analysis**

### **Taint analysis**

- Используется в SAST-решениях (static application security testing)
- Основан на трассах передачи "размеченных" данных
- Подходит для ловли:
	- SQL injection
	- Path traversal
	- § XXE
	- § ....

}

processUserData(HttpServletRequest req, Connection con) .... {

```
var email = req.getParameter("email");
```

```
var password = req.getParameter("password");
```

```
String sqlQuery = "SELECT * FROM users " 
                  + "WHERE email='" + email + "' " 
                  + "AND password='" + password + "'";
```

```
Statement statement = con.createStatement();
ResultSet rs = statement.executeQuery(sqlQuery);
return rs.next();
```
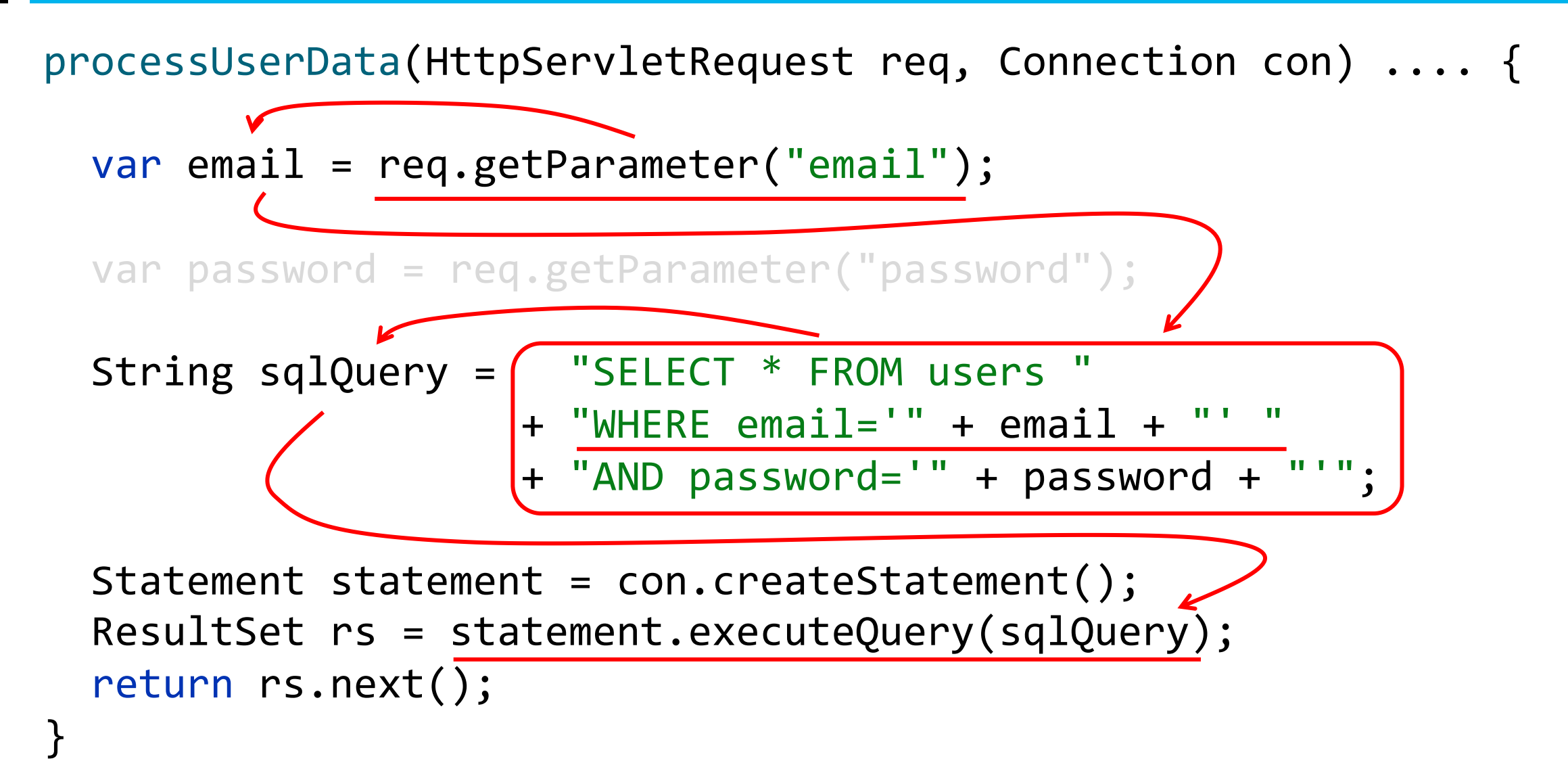

### **Источники**

Откуда данные приходят?

### **Передатчики**

Как данные передаются?

### **Санитайзеры**

Как данные проверяются?

### **Приёмники**

Куда данные не должны попасть?

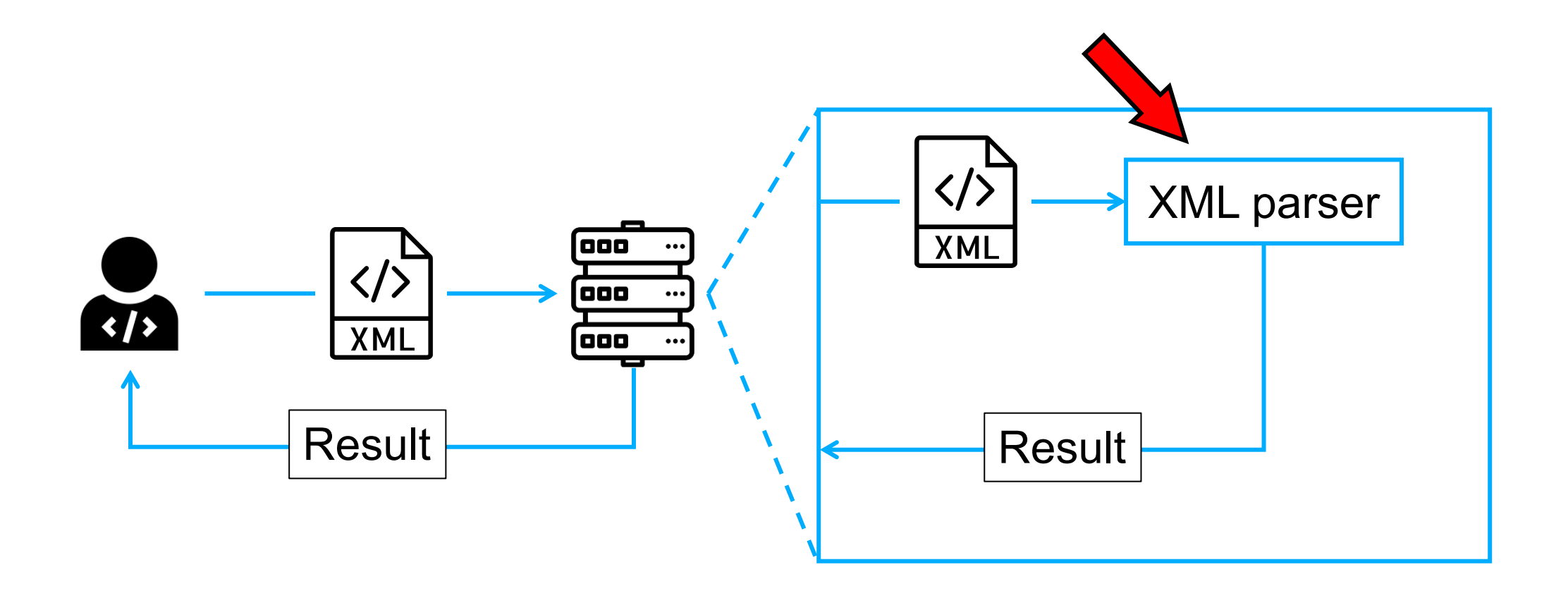

### **Пишем XML-парсер с помощью ChatGPT**

SE.

Напиши код на Java. Этот код должен парсить XML. Используй типы из стандартной библиотеки.

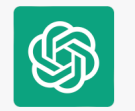

Конечно, вот пример кода на Java, который парсит XML файл с помощью

стандартной библиотеки:

java

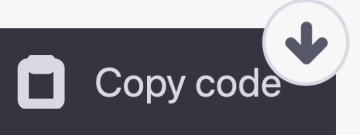

 $\mathbf{C}$ 

### **Пишем XML-парсер с помощью ChatGPT**

```
import javax.xml.parsers.DocumentBuilderFactory;
import javax.xml.parsers.DocumentBuilder;
import org.w3c.dom.Document;
import org.w3c.dom.NodeList;
import org.w3c.dom.Node;
```
import java.io.File;

}

}

```
public class XMLParser {
   public static void main(String[] args) {
       try {
           // Создаем новый объект DocumentBuilderFactory
           DocumentBuilderFactory factory = DocumentBuilderFactory.newInstance();
```

```
// Создаем новый объект DocumentBuilder
DocumentBuilder builder = factory.newDocumentBuilder();
```

```
// Парсим XML файл
Document doc = builder.parse(new File("example.xml"));
```

```
// Получаем список всех элементов в документе
NodeList nodeList = doc.getDocumentElement().getChildNodes();
```

```
// Выводим имя и значение каждого элемента
   for (int i = \theta; i < nodeList.getLength(); i++) {
        Node node = nodelist.item(i);if (node.getNodeType() == Node.ELEMENT NODE) {
            System.out.println(node.getNodeName() + ": " + node.getTextContent());
        }
    }
} catch (Exception e) {
   e.printStackTrace();
}
```
n Copy code

import javax.xml.parsers.DocumentBuilderFactory; import javax.xml.parsers.DocumentBuilder; import org.w3c.dom.Document; import org.w3c.dom.NodeList: import org.w3c.dom.Node;

import java.io.File;

java

### public class XMLParser { public static void main(String[] args) {  $try f$ // Создаем новый объект DocumentBuilderFactory DocumentBuilderFactory factory = DocumentBuilderFactory.newInstance()

// Создаем новый объект DocumentBuilder DocumentBuilder builder = factory.newDocumentBuilder();

```
// Парсим XML файл
Document doc = builder.parse(new File("example.xml"));
```
// Получаем список всех элементов в документе NodeList nodeList = doc.getDocumentElement().getChildNodes();

```
// Выводим имя и значение каждого элемента
  for (int i = \emptyset; i < nodeList.getLength(); i++) {
    Node node = modelist.item(i);if (node.getNodeType() == Node.ELEMENT_NODE) {
      System.out.println(node.getNodeName() + ": " + node.getTextContent
 \rightarrow} catch (Exception e) {
  e.printStackTrace();
                          G Regenerate response
```
### try {

}

```
DocumentBuilderFactory factory
```

```
= DocumentBuilderFactory.newInstance();
DocumentBuilder builder = factory.newDocumentBuilder();
Document doc = builder.parse(new File("example.xml"));
```

```
NodeList nodeList = doc.getDocumentElement()
                       .getChildNodes();
```

```
for (int i = \theta; i < nodeList.getLength(); i++) {
      Node node = nodeList.item(i);if (node.getNodeType() == Node.ELEMENT_NODE) {
          System.out.println(node.getNodeName() + ": " 
         + node.getTextContent());
      }
  }
} catch (Exception e) {
  e.printStackTrace();
```
### 门 Copy code

import javax.xml.parsers.DocumentBuilderFactory; import javax.xml.parsers.DocumentBuilder; import org.w3c.dom.Document; import org.w3c.dom.NodeList; import org.w3c.dom.Node;

import java.io.File;

java

```
public class XMLParser {
 public static void main(String[] args) {
   try {
     // Создаем новый объект DocumentBuilderFactory
     DocumentBuilderFactory factory = DocumentBuilderFactory.newInstance()
```
// Создаем новый объект DocumentBuilder DocumentBuilder builder = factory.newDocumentBuilder();

```
// Парсим XML файл
Document doc = builder.parse(new File("example.xml"));
```

```
// Получаем список всех элементов в документе
NodeList nodeList = doc.getDocumentElement().getChildNodes();
```

```
// Выводим имя и значение каждого элемента
  for (int i = 0; i < nodeList.getLength(); i++) {
    Node node = nodeListt. item(i);if (node.getNodeType() == Node.ELEMENT_NODE) {
      System.out.println(node.getNodeName() + ": " + node.getTextContent
} catch (Exception e) {
  e.printStackTrace();
                         G Regenerate response
```

```
File xmlFromUser = getXmlFromUser();
```

```
DocumentBuilderFactory factory 
    = DocumentBuilderFactory.newInstance();
DocumentBuilder builder = factory.newDocumentBuilder();
```
Document doc = builder.parse(xmlFromUser);

*// XML processing*

....

sentResultToUser();

### **Парсинг XML в проекете c3p0**

public static C3P0Config extractXmlConfigFromInputStream(InputStream is) throws .... {

DocumentBuilderFactory fact

}<br>}

= DocumentBuilderFactory.*newInstance*();

DocumentBuilder db = fact.newDocumentBuilder(); Document doc =  $db.parse(is);$ 

return *extractConfigFromXmlDoc*(doc);

### **Пишем XML-парсер с помощью ChatGPT**

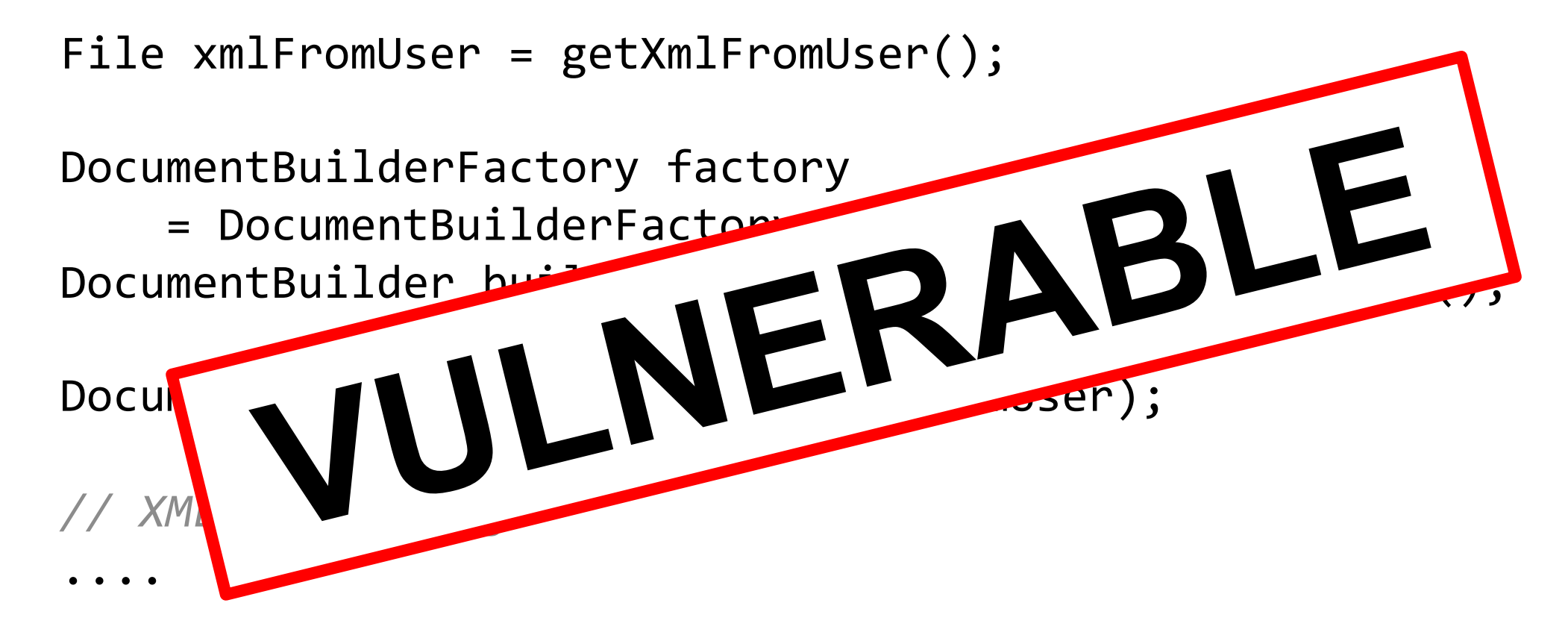

sentResultToUser();

# **Парсинг XML в проекете c3p0**

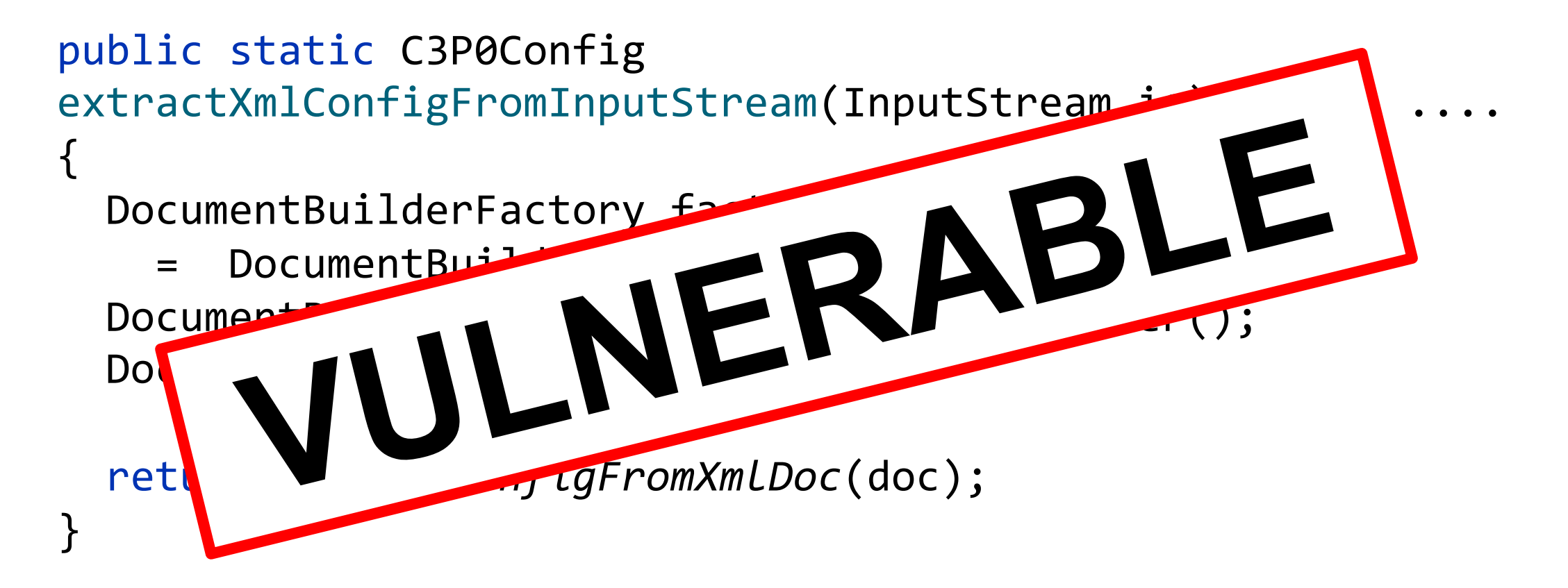

### **CVE-2018-20433**

}

public static C3P0Config extractXmlConfigFromInputStream(InputStream is) t {

DocumentBuilderFactory fact

= DocumentBuilderFactory.*newInstance*(); DocumentBuilder db = fact.newDocumentBuilder(); Document doc =  $db.parse(is);$ 

return *extractConfigFromXmlDoc*(doc);

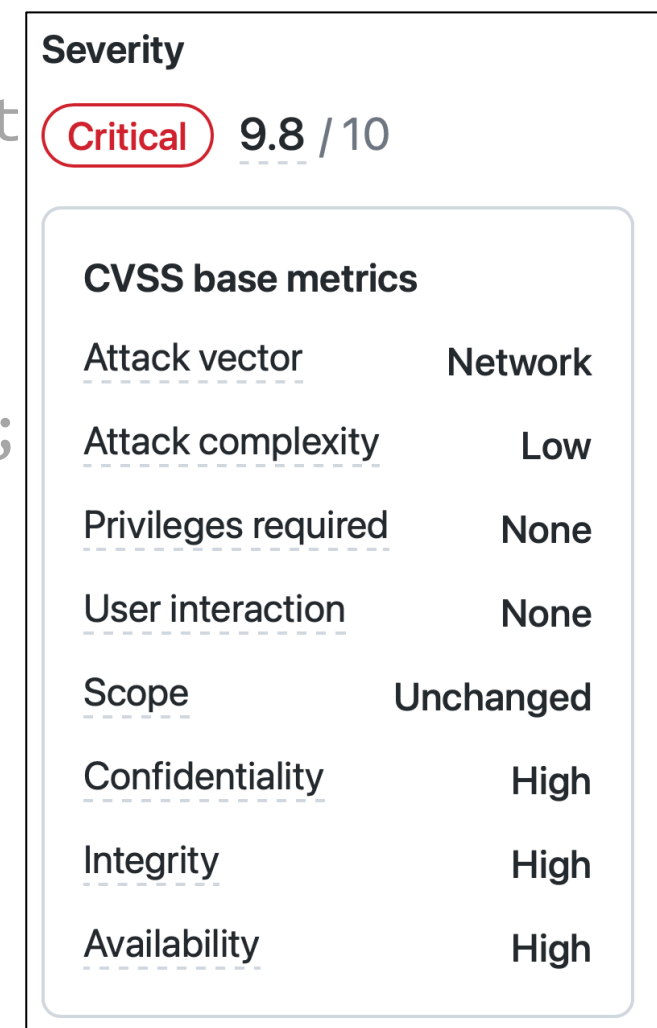

### **Insecure XML processing**

# Semgrep

**java.lang.security.audit.xxe.documentbuilderfactory-disallow-doctypedecl-missing.documentbuilderfactory-disallow-doctype-decl-missing** DOCTYPE declarations are enabled for this DocumentBuilderFactory. This is vulnerable to XML external entity attacks. Disable this by setting the feature "http://apache.org/xml/features/disallowdoctype-decl" to true. Alternatively, allow DOCTYPE declarations and only prohibit external entities declarations. This can be done by setting the features "http://xml.org/sax/features/externalgeneral-entities" and "http://xml.org/sax/features/externalparameter-entities" to false.

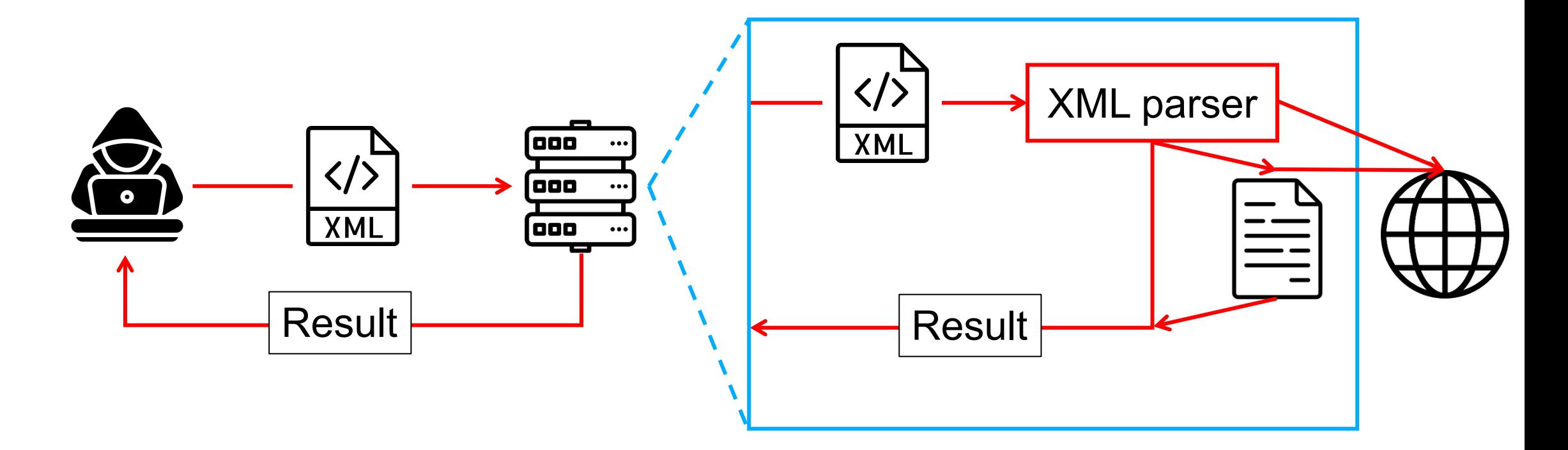

<!ENTITY hostsEntity SYSTEM "file:///C:/Windows/System32/drivers/etc/hosts">

<!ENTITY hackEntity SYSTEM "https://myEvilSite.com/xxe">

# XXE (XML eXternal entities)

### **Пишем XML-парсер с помощью ChatGPT**

```
import javax.xml.parsers.DocumentBuilderFactory;
import javax.xml.parsers.DocumentBuilder;
import org.w3c.dom.Document;
import org.w3c.dom.NodeList;
import org.w3c.dom.Node;
```
import java.io.File;

}

}

```
public class XMLParser {
   public static void main(String[] args) {
       try {
           // Создаем новый объект DocumentBuilderFactory
           DocumentBuilderFactory factory = DocumentBuilderFactory.newInstance();
```

```
// Создаем новый объект DocumentBuilder
DocumentBuilder builder = factory.newDocumentBuilder();
```

```
// Парсим XML файл
Document doc = builder.parse(new File("example.xml"));
```

```
// Получаем список всех элементов в документе
NodeList nodeList = doc.getDocumentElement().getChildNodes();
```

```
// Выводим имя и значение каждого элемента
   for (int i = \theta; i < nodeList.getLength(); i++) {
        Node node = nodelist.item(i);if (node.getNodeType() == Node.ELEMENT NODE) {
            System.out.println(node.getNodeName() + ": " + node.getTextContent());
        }
    }
} catch (Exception e) {
   e.printStackTrace();
}
```
n Copy code

import javax.xml.parsers.DocumentBuilderFactory; import javax.xml.parsers.DocumentBuilder; import org.w3c.dom.Document; import org.w3c.dom.NodeList: import org.w3c.dom.Node;

import java.io.File;

java

### public class XMLParser { public static void main(String[] args) {  $try f$ // Создаем новый объект DocumentBuilderFactory DocumentBuilderFactory factory = DocumentBuilderFactory.newInstance()

// Создаем новый объект DocumentBuilder DocumentBuilder builder = factory.newDocumentBuilder();

```
// Парсим XML файл
Document doc = builder.parse(new File("example.xml"));
```
// Получаем список всех элементов в документе NodeList nodeList = doc.getDocumentElement().getChildNodes();

```
// Выводим имя и значение каждого элемента
  for (int i = \emptyset; i < nodeList.getLength(); i++) {
    Node node = modelist.item(i);if (node.getNodeType() == Node.ELEMENT_NODE) {
      System.out.println(node.getNodeName() + ": " + node.getTextContent
 \rightarrow} catch (Exception e) {
  e.printStackTrace();
                          G Regenerate response
```
### **Пишем XML-парсер с помощью ChatGPT**

SE.

Напиши код на Java. Этот код должен парсить XML. Используй типы из стандартной библиотеки.

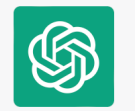

Конечно, вот пример кода на Java, который парсит XML файл с помощью

стандартной библиотеки:

java

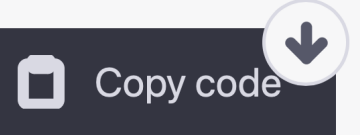

 $\mathbf{C}$
### **Пишем XML-парсер с помощью ChatGPT**

### **SE**

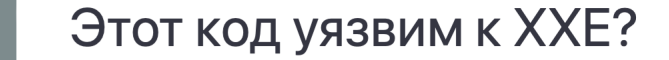

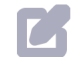

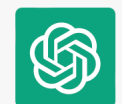

Да, этот код уязвим к атакам на основе внедрения сущностей (ХХЕ). В коде не установлены соответствующие ограничения безопасности при парсинге XML, что может позволить злоумышленнику выполнить произвольный код на системе, где запущено приложение.

## **XML eXternal entities**

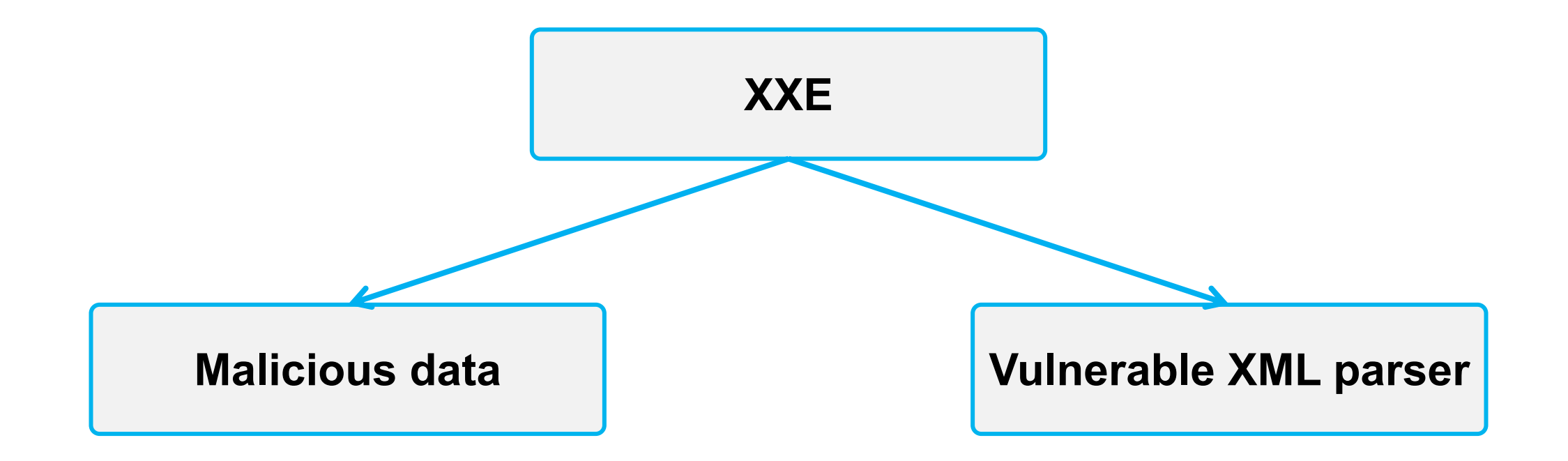

### **XXE**

}

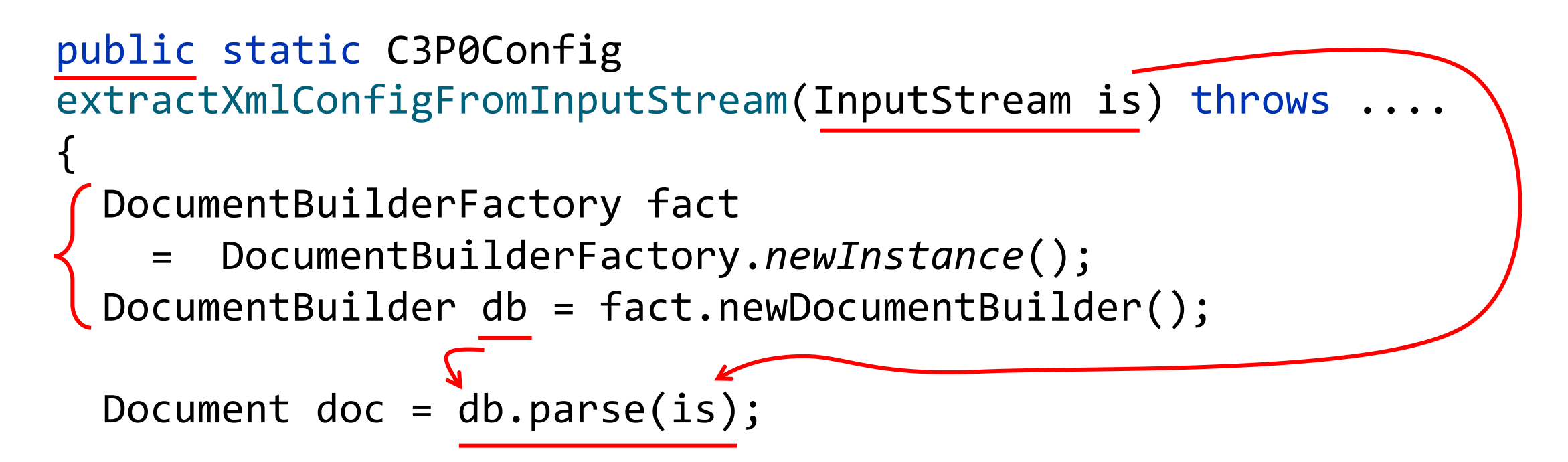

return *extractConfigFromXmlDoc*(doc);

{

}

public static C3P0Config extractXmlConfigFromInputStream(InputStream is) throws ....

### DocumentBuilderFactory fact

= DocumentBuilderFactory.*newInstance*();

### fact.setFeature( "http://apache.org/xml/features/disallow-doctype-decl" , true);

```
DocumentBuilder db = fact.newDocumentBuilder();
Document doc = db.parse(is);
```
return *extractConfigFromXmlDoc*(doc);

## **BlogEngine.NET: CVE-2018-14485**

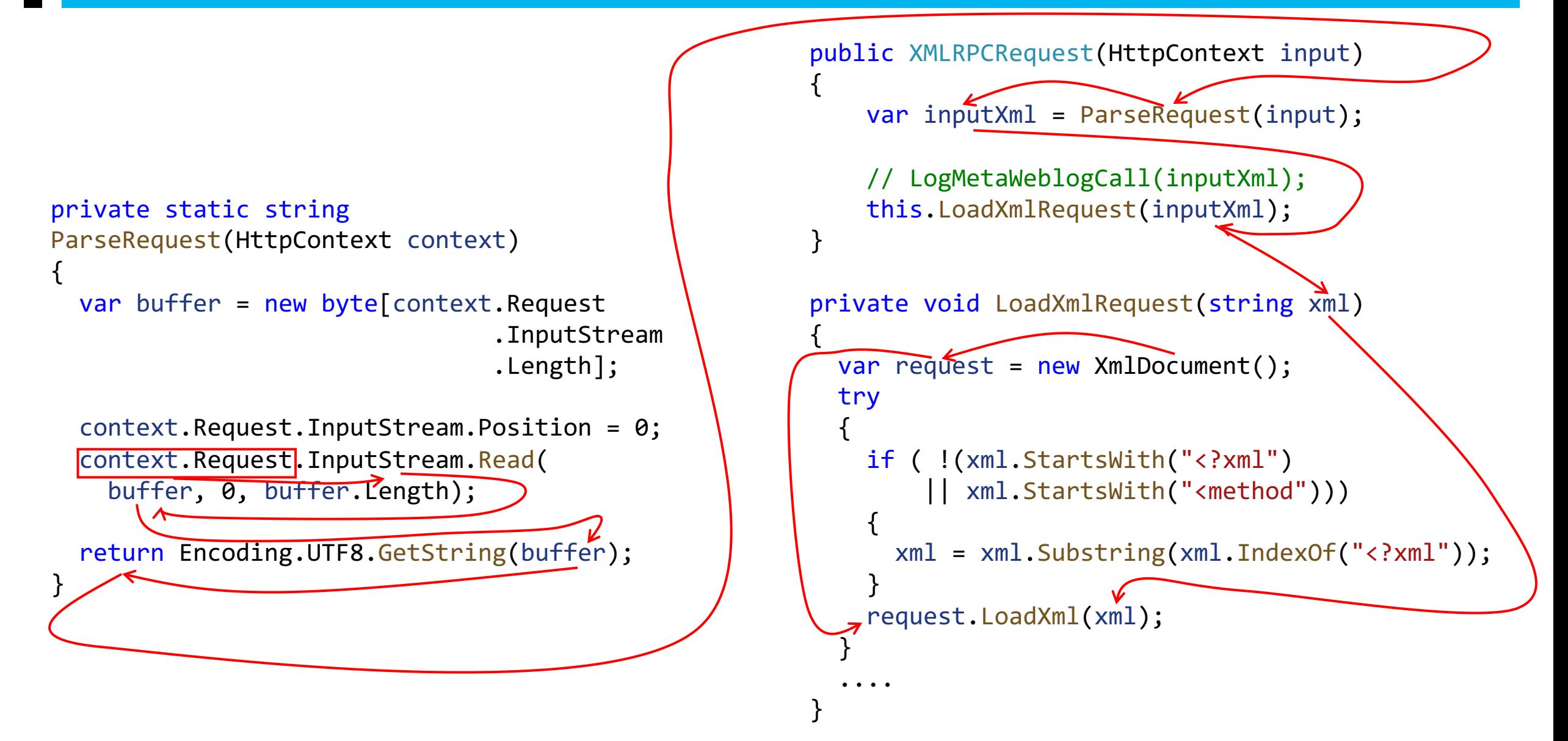

### Правильно ли вы парсите

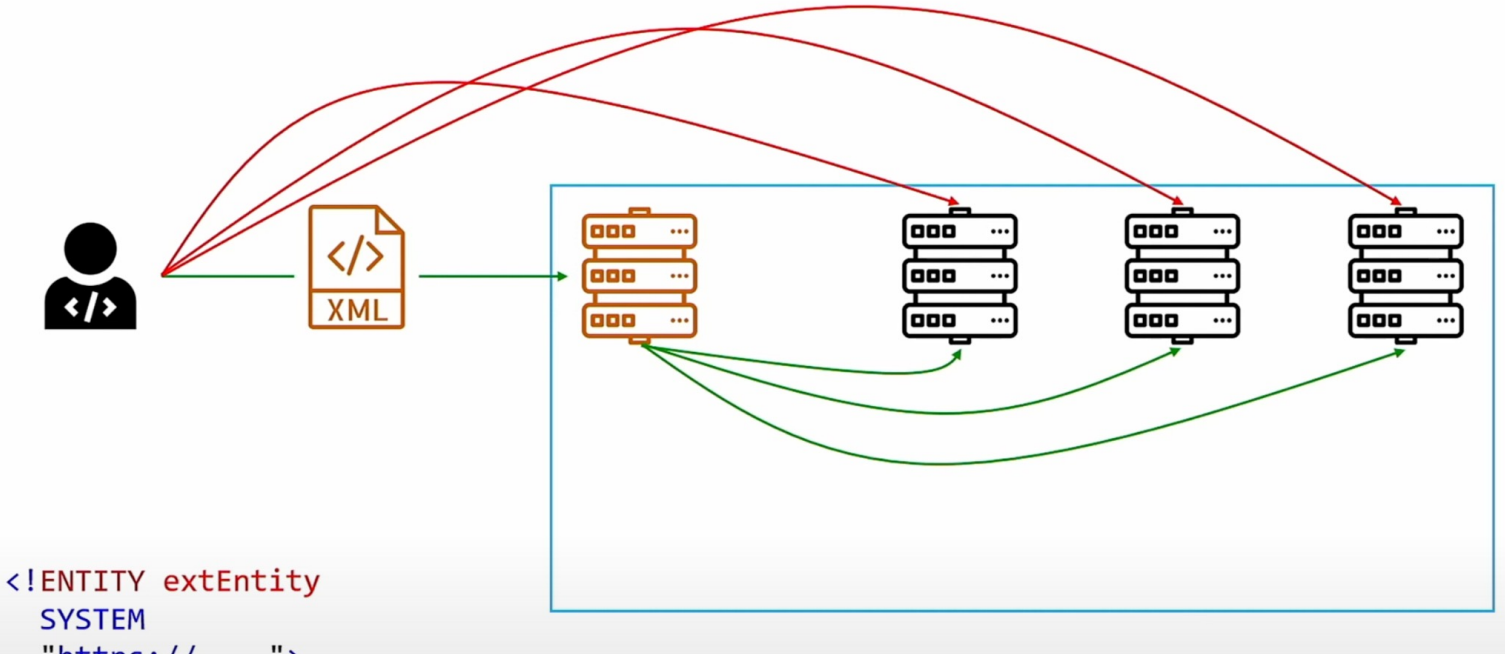

"https://....">

98

https://youtu.be/1OuJkOH8

# **Что дальше?**

## Spoon

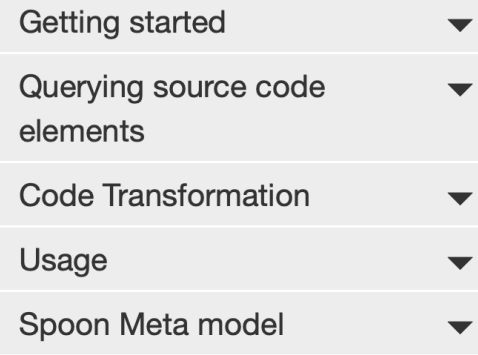

### **Spoon - Source Code Analysis and Transformation for Java**

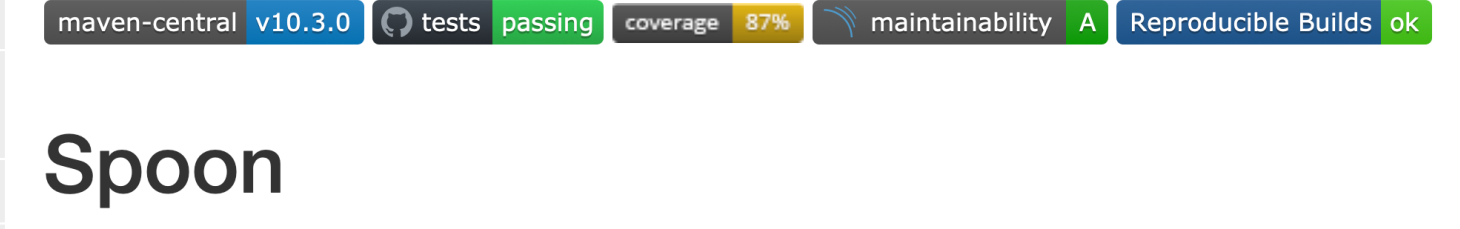

Spoon is an open-source library to analyze, rewrite, transform, transpile Java source code. It parses source files to build a well-designed AST with powerful analysis and transformation API. It fully supports modern Java versions up to Java 16. Spoon is an official Inria open-source project, and member of the OW2 open-source consortium.

#### **Documentation**

The latest official documentation is available at http://spoon.gforge.inria.fr/.

#### Academic usage

If you use Spoon for academic purposes, please cite: Renaud Pawlak, Martin Monperrus, Nicolas Petitprez, Carlos Noguera, Lionel Seinturier. "Spoon: A Library for Implementing Analyses and Transformations of Java Source Code". In Software: Practice and Experience, Wiley-Blackwell, 2015. Doi: 10.1002/spe.2346.

@article{pawlak:hal-01169705, TITLE = "{Spoon: A Library for Implementing Analyses and Transformations of Java S ource Code}",

### **Spoon**

}

}

}

public class CatchProcessor extends AbstractProcessor<CtCatch> { public void process(CtCatch element) { *// we get all statements and if there isn't statement, // it means the block catch is empty!* if (element.getBody().getStatements().size() ==  $\theta$ ) {

```
getFactory().getEnvironment()
             .report(this, 
                      Level.WARN, 
                      element, 
                      "empty catch clause");
```
# **Spoon**

- § Сайт: https://spoon.gforge.inria.fr/index.html
- Примеры правил: https://github.com/SpoonLabs/spo

• Подключение через Maven: <dependency> <groupId>fr.inria.gforge.spoon</groupId> <artifactId>spoon-core</artifactId> <version>10.2.0</version> </dependency>

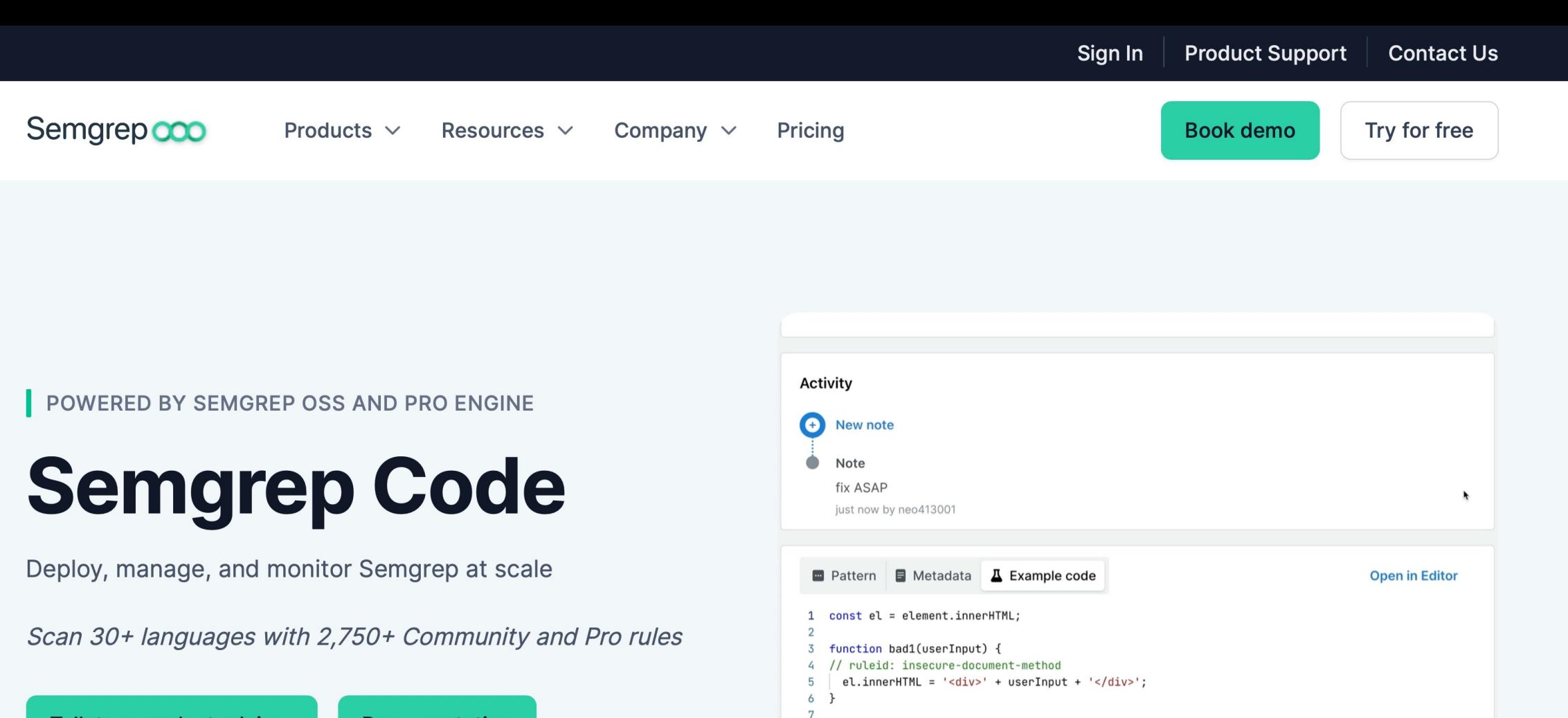

8

9

10

11

12

function bad2(userInput) {

13 function bad3(userInput) {

// ruleid: insecure-document-method

document.body.outerHTML = userInput;

**Success** 

Triage note added

 $\times$ 

Talk to a product advisor

**Documentation** 

# **Semgrep**

- Сайт: https://semgrep.dev
- § SAST
- Open source
- § Можно писать свои правила

#### $Ru -$

=

### PVS-Studio выбирают за...

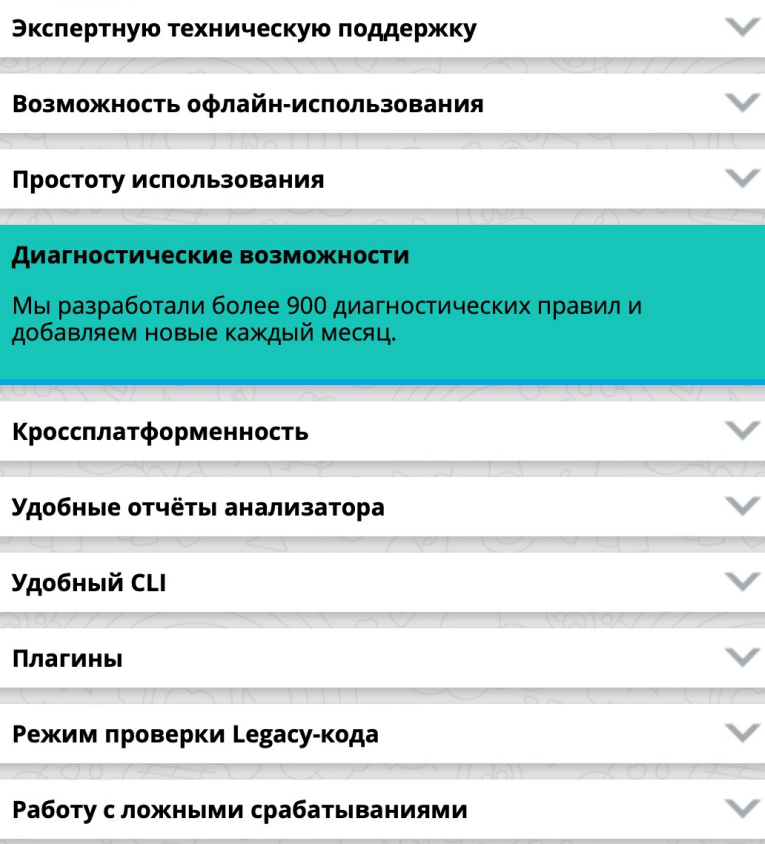

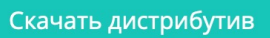

# **PVS-Studio**

- § Попробовать: https://pvs-studio.ru/jpoint\_2023
- § Промокод (триал на 30 дней): **jpoint\_23**
- Интеграция
	- **•** IntelliJ I
	- Maven
	- Gradle
	- SonarQ

### Челлендж от анализатора PVS-Studio: насколько вы внимательны?

 $7/10$ Проект Apache Hadoop Осталось времени: 39

```
public synchronized void setup(JobConf conf, JobID jobId) throws IOException {
 // Update the configuration object with localized data.
 if (!localArchives.isEmpty()) {
    conf.set(MRJobConfig.CACHE LOCALARCHIVES, StringUtils
        .arrayToString(localArchives.toArray(new String[localArchives.size()])));
 if (!localFiles.isEmpty()) {
   conf.set(MRJobConfig.CACHE LOCALFILES, StringUtils
        .arrayToString(localFiles.toArray(new String[localArchives.size()])));
```
Я не знаю

Отвечаю

### **Квизы [на поиск ошибок](https://quiz.pvs-studio.com/ru/csharp/)**

- 10 примеров с ошибками
- § 60 секунд на каждую ошибку
- § Языки:
	- Java https://quiz.pvs-studio.com/ru/java/
	- C# https://quiz.pvs-studio.com/ru/csharp/
	- C++ https://quiz.pvs-studio.com/ru/cpp/

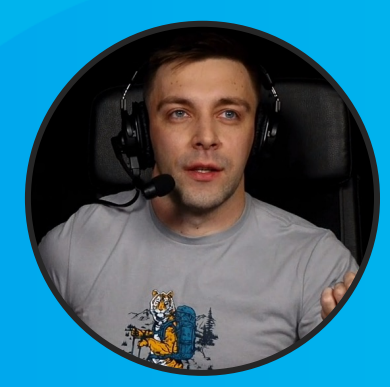

### Промокод PVS-Studio **jpoint\_23**

# **Сергей Васильев**

pvs-studio.com vasiliev@viva64.com